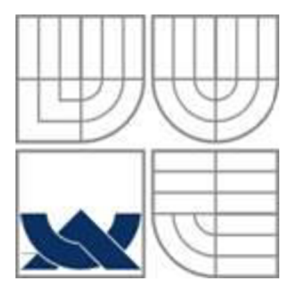

# VYSOKÉ UČENI TECHNICKE V BRNE

BRNO UNIVERSITY OF TECHNOLOGY

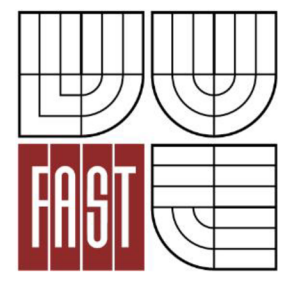

FAKULTA STAVEBNÍ ÚSTAV VODNÍHO HOSPODÁŘSTVÍ KRAJINY

FACULTY OF CIVIL ENGINEERING INSTITUTE OF LANDSCAPE WATER MANAGEMENT

### NÁVRH MALÉ VODNÍ NÁDRŽE V MALÉM POVODÍ DESIGN OF THE MULTIPURPOSE SMALL WATER RESERVOIR

DIPLOMOVÁ PRÁCE DIPLOMA THESIS

AUTHOR

AUTOR PRÁCE BC. JANA RUMANOVÁ

**SUPERVISOR** 

VEDOUCÍ PRÁCE doc. Dr. Ing. PETR DOLEŽAL

BRNO 2016

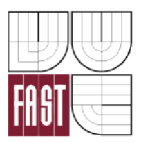

## VYSOKÉ UČENÍ TECHNICKÉ V BRNĚ FAKULTA STAVEBNÍ

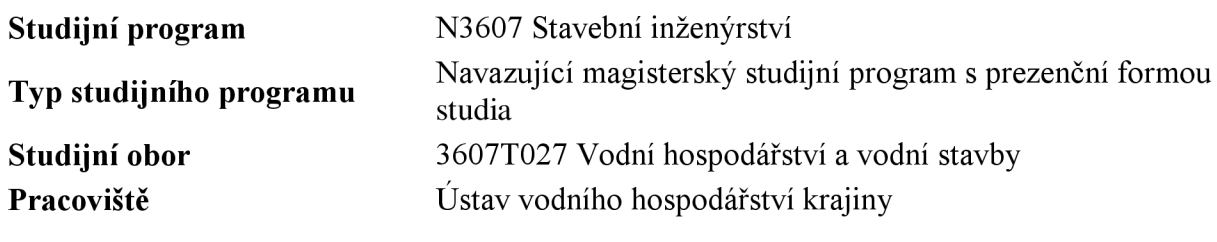

# **ZADÁNÍ DIPLOMOVÉ PRÁCE**

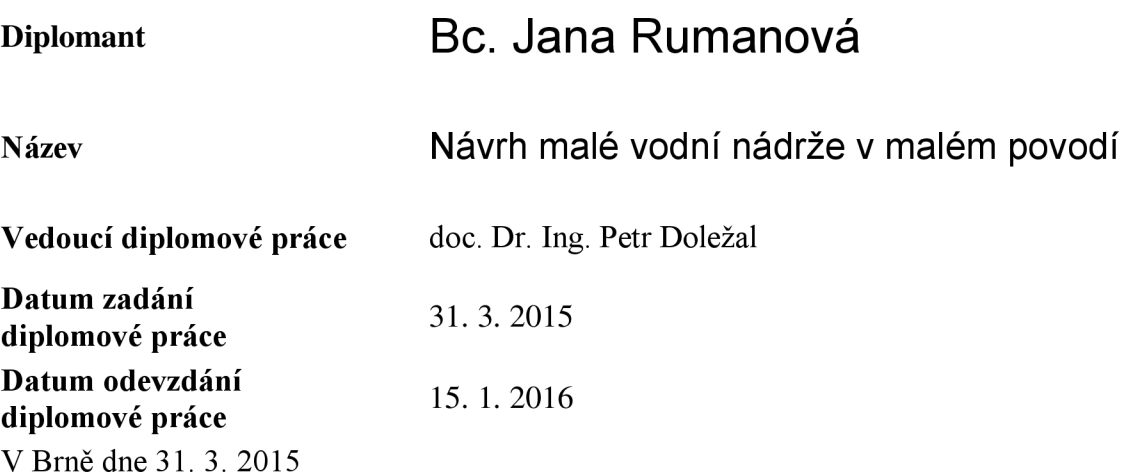

prof. Ing. Miloš Starý, CSc. Vedoucí ústavu

prof. Ing. Rostislav Drochytka, CSc., MBA Děkan Fakulty stavební VUT

### **Abstrakt**

Diplomová práce má za cíl návrh malé vodní nádrže. Jedná se o suchý poldr umístěný nad zastavěnou částí obce. Hlavní funkcí je protipovodňová ochrana.

Digitální model terénu je vytvořen v programu BENTLEY MicroStation V8i – Power Civil. Pro tvorbu DMT jsou použity zaměřené body v datovém souboru. Úpravy jsou dále provedeny v AutoCADu . Jednotlivé hydrotechnické výpočty vytvořeny v programu Microsoft Excel. Pro posouzení transformace povodňové vlny je použit program HEC-HMS a pro simulaci odtoku vody bezpečnostním přelivem program HEC-RAS.

### **Klíčová slova**

Malá vodní nádrž, homogenní hráz, výpustný objekt, dlužová stěna, spodní výpust, bezpečnostní přeliv, skluz, povodeň, průtok, koryto.

### **Abstract**

Master's thesis aims to design a small water reservoir. It is the dry water reservoir which is situated above a built-up area. The main function of this reservoir is a flood protection. Digital terrain model is created in a program BENTLEY MicroStation V8i – Power Civil. Focusing points in a data file are used in a process of creating of the DTM. Adjustments are done in AutoCAD. Particular hydro-technical calculations are calculated in a program Microsoft Excel. A program HEC-HMS is used for an assessment of a flood wave transformation and a program HEC-RAS is used for a water runoff simulation via emergency spillway.

### **Keywords**

A small water reservoir, homogenous dam, discharge strukturu, sluice planks, bottom outlet, emergency spillway, down chutes, flood, flow, channel.

### **Bibliografická citace VŠKP**

Bc . Jana Rumanová *Návrh malé vodní nádrže v malém povodí.* Brno, 2016. 43 s., 9 s. příl. (+výkresová část) Diplomová práce. Vysoké učení technické v Brně, Fakulta stavební, Ustav vodního hospodářství krajiny. Vedoucí práce doc. Dr. Ing. Petr Doležal.

### **Prohlášení:**

Prohlašuji, že jsem diplomovou práci zpracovala samostatně a že jsem uvedla všechny použité informační zdroje.

V Brně dne 15.1.2016

Bc. Jana Rumanová

### **Poděkování:**

Ráda bych poděkovala vedoucímu mé diplomové práce panu doc. Dr. Ing. Petru Doležalovi za jeho odborné vedení, věcné připomínky, rady a náměty a v neposlední řadě za jeho vstřícnost, ochotu, trpělivost a flexibilitu a firmě AGROPROJEKT PSO s.r.o. za poskytnutí potřebných dat pro vytvoření práce. Dále bych ráda poděkovala svým rodičům a blízkým, za jejich podporu a trpělivost při celém mém studiu.

## **OBSA H**

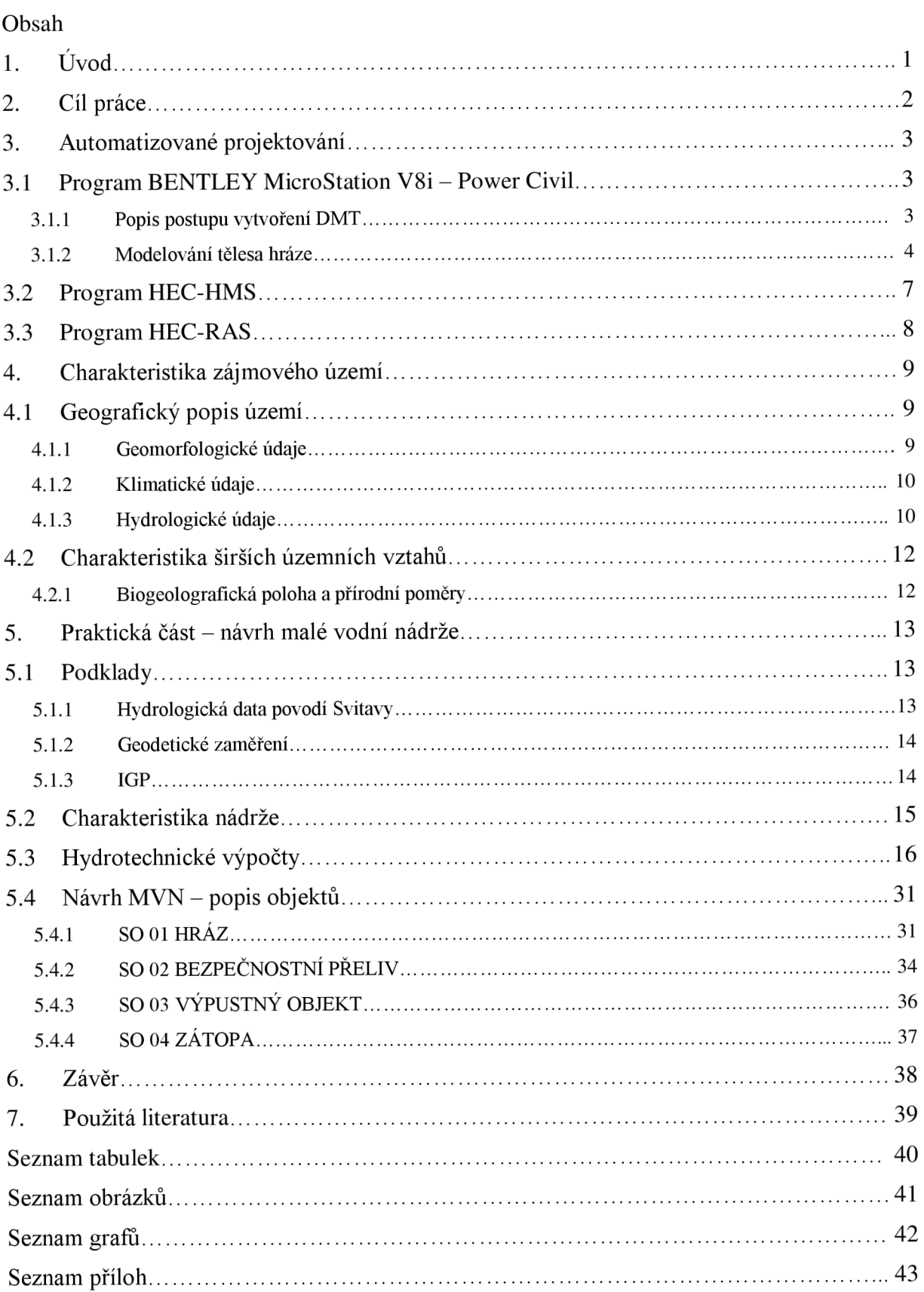

## **1. ÚVO D**

Malou vodní nádrž lze definovat dle normy ČSN 75 2410 jako nádrž, která splňuje následující podmínky:

- Objem nádrže po hladinu ovladatelného prostoru (normální hladinu) není větší  $\overline{a}$ než 2 mil. m<sup>3</sup>. U nádrží určených k chovu ryb (rybníků) se jedná o hladinu vymezenou nejnižší částí přelivné hrany nehrazeného přelivu nebo horní hranou uzávěru hrazeného přelivu.
- Největší hloubka nádrže nepřesahuje 9 m. Jedná se o vzdálenost nejníže položeného místa dna nádrže od maximální hladiny. Neuvažují se přitom lokální větší hloubky v místě původního dna koryta, hlavní stoky apod. [8]

Suchá nádrž je definována podle TNV 75 2415 jako vodní nádrž určená k ochraně před účinky povodní, ve které je celkový objem nádrže téměř shodný se součtem ovladatelného a neovladatelného ochranného prostoru. Plní retenční funkci a snižuje povodňový průtok ve vodním toku. Může mít v poměru k celkovému objemu zanedbatelné stálé nadržení. Dále také plní funkci krajinotvornou či ekologickou.

Plochy v nádrži se běžně využívají k zemědělským (lesnickým) účelům.

Primární funkcí nádrže je ochrana sídel před povodněmi, tedy je uvedené dílo umístěno nad obydleným územím. [9]

Povodeň je definována ve vztahu ke vzniku povodňových škod jako přechodné výrazné zvýšení hladiny ve vodních tocích nebo jiných povrchových vodách (nádržích), při kterém již voda zaplavuje území mimo koryto vodního toku a může způsobit škoda [ČSN 75 0120]. Rozlišuje se povodeň:

- Přirozená, která může být způsobena přírodními jevy, zejména táním, dešťovými  $\mathbb{L}$ srážkami nebo chodem ledů,
- Zvláštní (ZPV) je průtoková vlna způsobená umělými vlivy. To jsou situace, které mohou nastat při stavbě nebo provozu vodních děl, která vzdouvají nebo mohou vzdouvat vodu, zejména při:
	- o Narušení vzdouvacího prvku VD, označní zvláštní povodeň typu 1 (ZPV1)
	- o Poruše hradících konstrukcí a uzávěrů bezpečnostních nebo výpustných zařízení vodních děl, označení zvláštní povodeň typu 2 (ZPV2)
	- o Nouzovém řešení kritických situací z hlediska bezpečnosti VD řízené havarijní vypouštění nádrže, označení zvláštní povodeň typu 3 (ZPV3). [4]

Při návrhu vodních nádrží je důležité se dívat na to, jaký užitek bude stavba pro člověka mít, ale taky i jaký vliv může mít na krajinu, kde bude postavena.

## **2. CÍ L PRÁC E**

Cílem práce je návrh malé vodní nádrže, která bude umístěna nad zastavěnou částí obce. Hlavní funkcí nádrže je protipovodňová ochrana. Nádrž bude navrhována jako suchá s předpokladem hladiny stálého nadržení 1 m, který je zanedbatelný k celkovému objemu a nebude do návrhu výšky hráze zasahovat. Bude to z důvodu neustálého zvlhčení základové spáry.

Návrh bude proveden s využitím automatizovaného programového prostředí umožňující projektování 3D. Digitální model terénu (dále jen DMT ) bude vytvořen pomocí programu BENTLEY MicroStation V8i – Power Civil. Pro tvorbu DMT budou použity zaměřené body poskytnuté firmou AGROPROJEKT PSO s.r.o. V uvedeném programu se zkonstruuje těleso hráze, navrhne úprava stávajícího toku v zátopě, bezpečnostní přeliv a skluz. Následně budou vygenerovány podélné profily a příčné řezy jednotlivých objektů. Úpravy budou dále provedeny v Autocadu. Hydrotechnické výpočty budou vytvořeny v programu Microsoft Excel. Pro posouzení transformace povodňové vlny je použit program HEC-HM S a pro simulaci odtoku vody bezpečnostním přelivem program HEC-RAS.

## **3. AUTOMATIZOVAN E PROJEKTOVAN Í**

### **3.1 Program BENTLEY MicroStation V8i - Power Civil**

Program BENTLEY MicroStation V8i – Power Civil je program vytvořený pro oblast inženýrské geodézie a stavební a dopravní projektování. Projektování v Power Civilu je vhodné při projektování ve 3D. Umožňuje rychlé a efektivní vytvoření digitálního modelu ze zaměřených dat, jeho úpravy a analýzu, generování podélných profilů a příčných řezů. Bentley MicroStation V8i funguje jako samostatný program.

Jednotlivé postupy uvedené v následujících kapitolách se mohou lišit verzí programu a také se můžou vyskytnout různé potíže, se kterými se v uvedeném postupu nepředpokládá.

### **3.1.1 Popis postupu vytvoření DMT**

Vstupními daty pro práci se softwarem je soubor dat se zaměřenými body. Z uvedeného souboru se vygeneruje digitální model terénu dle následujícího postupu.

1. Vytvoří se nový povrch, do kterého se naimportuje soubor dat se zaměřenými body pomocí příkazu *Soubor, Text Import Wizard.* Po vložení se objeví *Průvodce,*  ve kterém jsou nastaveny požadované věci. Musí se zadat ve 4. kroku pořadí uspořádaní dat v datovém souboru. (Obvykle jsou spořádána jako *Název, X, Y, Z.)*  V dalším kroku, část *Prvky,* se zadává *Základní název, Styl prvku a Typ bodu.* U *Typu bodu* se musí zadat *Náhodné body.* 

Následuje triangulace. Ta se nachází v rolovacím příkazu *Povrch* a *Triangulovat povrch.* 

*2.* V případě výskytu povinných liniových spojnic, dále uváděno hrany, se vloží do Povrchu hrany. Úprava je důležitá, umožní původní povrch vzniklý pouze z bodů upravit podle zaměřených hran. Provede zrušení všech trojúhelníků, které hrany protínají a tím je začne respektovat. Pro jednodušší práci je vhodné mít hrany v jedné vrstvě. Založí se tedy nová vrstva, do které jsou hrany převedeny (název 2). Vytvoří se další nová vrstva (název  $I$ ), která se použije v dalším kroku.

V rolovacím příkazu se zvolí *Povrch, Návrh povrchu, Promítnout do povrchu.*  V *Promítnuto do povrchu* se postupně vyplní *Režim výběru dat* (doporučuje se *Vrstva, Zdrojová vrstva (2)* a *Cílová vrstva (1).* Potvrzení možnosti *Promítnou pouze vrcholy,*  díky tomu se do původního povrchu promítnou i hrany.

Následuje začlenění do triangulace pomocí rolovacího příkazu *Soubor, Import, Povrch.* Objeví se následující okno uvedené na Obrázek 3.1

V záložce Z *výkresu* se postupně vyplní název *Povrchu, Načíst z: Vrstva, Vrstva:*  kde byly v předchozím kroku promítnuty hrany - 1, *Výška*: Výška prvku.

Dále se vyplní okno *Prvky.* Zde se zadává *Zákl. název:* př. *hl\_, Styl prvku* se změní na *Breakline* a *Typ bodu* na *Hrany.* Vše se potvrdí ikonou *Použít.* 

Následuje nová *Triangulace* a uložení nového povrchu.

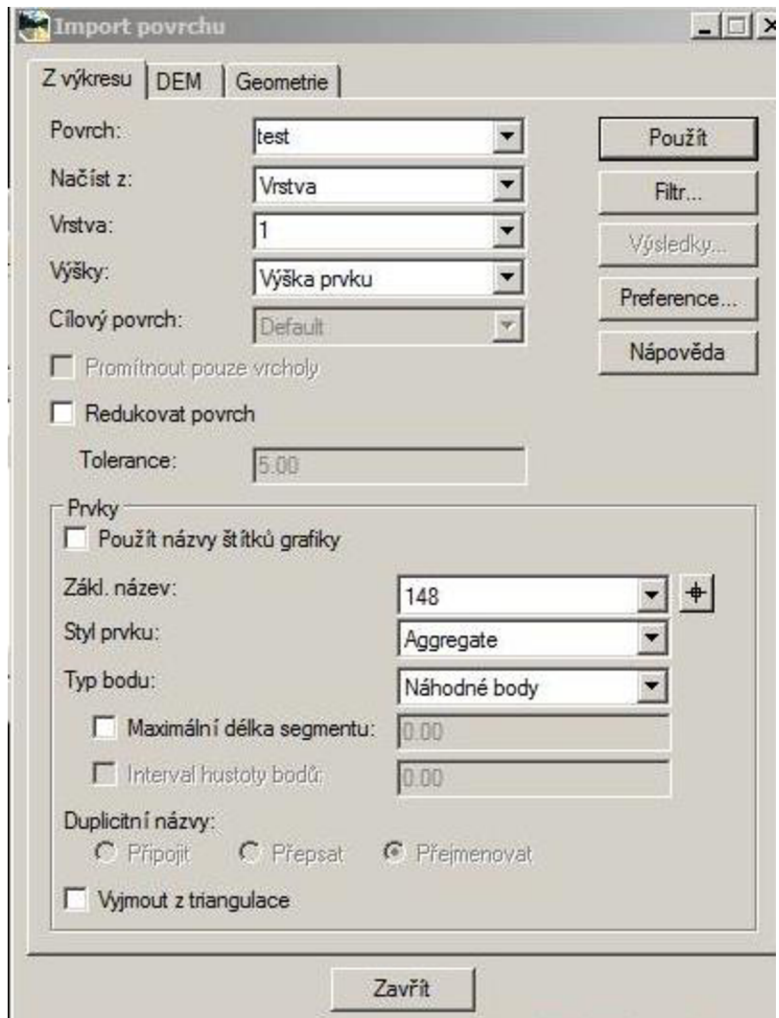

*Obrázek 3.1 Import povrchu* 

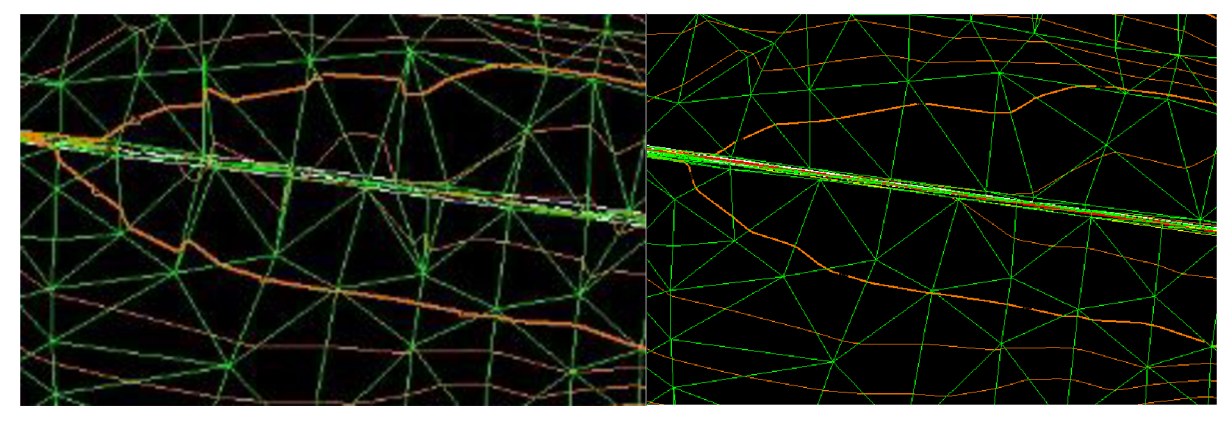

*Obrázek 3.2 Porovnání DMTpřed přidáním linií a po přidání (respektování hran)* 

### **3.1.2 Modelování tělesa hráze**

U postupu modelování tělesa hráze se vždy začíná směrovým řešením v modelu, díky kterému se vygeneruje podélný profil. Do něhož se následně vytvoří výškové řešení a zvolí nebo vytvoří typ šablony, která je popisuje vybraný tvar hráze.

- Pro vytvoření trasy hráze se nejdříve založí nová geometrii pomocí příkazu *Soubor, Nový* ve složce *Geometrie,* zde se musí postupně vyplnit u každé volby *Typ (Geometrický projekt. Směrové řešení* a *Výškové řešení)* položky *Název* a *Popis.*  Tímhle způsobem se může pro jeden geometrický projekt předpřipravit více směrových a výškových řešení.
- Nastaví se aktivní směrové řešení, tzn. používaná geometrie musí být ohraničena červeným rámečkem (pravé tlačítko myši na okně rozbalí možnost nastavit aktivní. Pak se označuje směrové a výškové řešení, které bude modelováno.

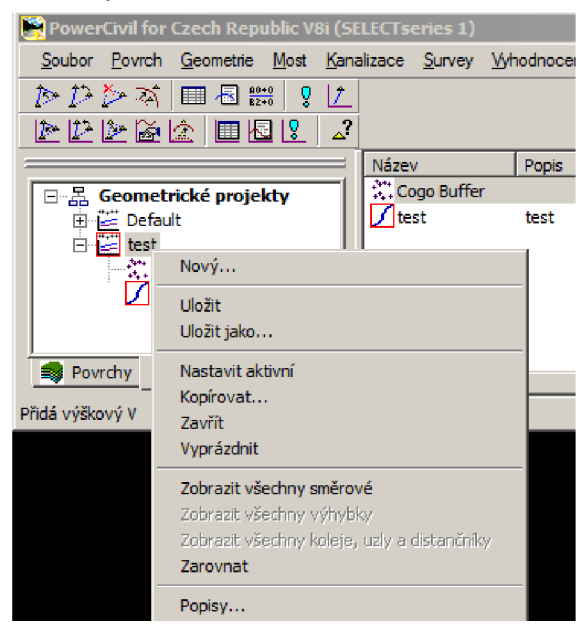

*Obrázek 3.3 Aktivní směrové řešení* 

První vrchol se vytvoří pomocí příkazu *Geometrie, Úprava směrového řešení* a *Přidat vrchol.* Poté může být postupně konstruována trasa.

Trasu je možné následně upravovat – měnit polohu vrcholů, vkládat vrcholy, posouvat, odstraňovat, vkládat oblouky, měnit staničení a zadávat hlavní směrové body.

Po zadání směrového řešení se může přistoupit k výškovému řešení.

Prvním bodem pro tvorbu výškového řešení je nutné vygenerovat podélný profil pro vybrané směrové řešení. To se provede postupně zadáním *Vyhodnocení, Profil, Vytvořit profil.* Objeví se složka, ve které je možno nadefinovat dle potřeby podélný profil, důležitá je informace, zda jsou k dispozici předdefinované *Preference.* Pokud ano, vybereme zvolenou *Preferenci* a bude se zobrazovat nastavené předdefinování.

Popis profilu lze pomocí *Profil, Popis profilu,* zde je opět možné načíst preference a zadat *Použít.* Automaticky se vypíšou hodnoty v terénu v ose a dno. Současně se vypíše legenda profilu.

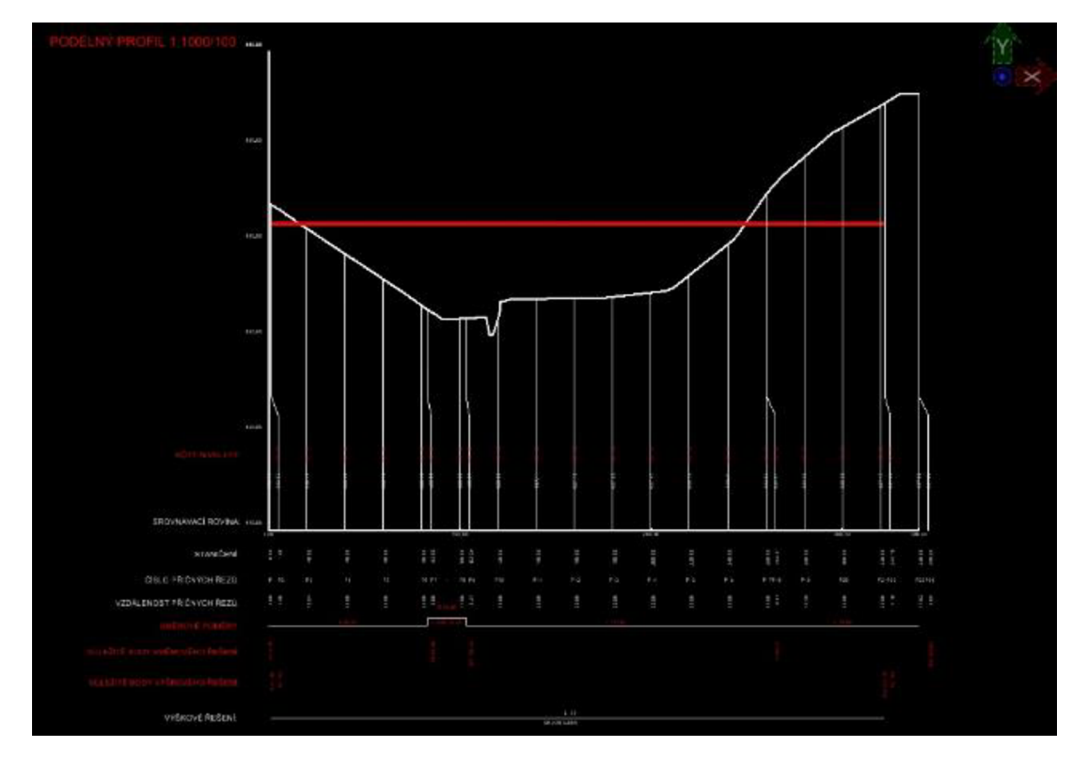

*Obrázek 3.4 Podélný profil, umístění výškového řešení* 

Potvrzení tlačítkem *Použit* a kliknutím do výkresu se vykreslí podélný profil. Na něm se pak navrhuje výškové řešení. Příkazem *Geometrie, Úprava výškového řešeni* a *Přidat vrchol.* Další úpravy jsou možné jako u směrového řešení.

### **Konstrukce tělesa hráze**

Konstrukce tělesa hráze je nutná pro vzorový příčný profil. Lze si vybrat z existující škály profilů uložené v adresáři programu. Jedná se o soubory šablon. Otevře se knihovna a zmodifikuje se profil. Knihovna se otevře v okně *Modelář, Knihovna šablon.* V případě potřeby jiné šablony, než jsou poskytnuté, je možnost si šablonu vytvořit.

- 1. Spustí se modelování povrchu příklady *Modelováni, Rychlý modelář.* Objeví se okno, kde se postupně vybere *Směrové* a *Výškové řešeni, Interval* (podrobnost čáry v situaci v metrech), *Šablona, Aktivní povrch, Návrhový povrch* (název vytvořeného povrchu), *Výchozí preference* a dal. Pro rekonstrukci podélného profilu a vynesení hran záborů do podélného profilu je vhodné tyto hrany naimportovat do povrchu a promítnout. Budou pak v seznamu prvků modelu a budou se moci vynést do profilu.
- 2. Sestrojení příčných profilu se provede pomocí *Vyhodnoceni, Příčné řezy, Příčné řezy.*  Objeví se okno, kde můžeme postupně zadávat jejich podobu. Popis profilu lze stejně jako u Podélného profilu vytvořit pomocí načtení preference a zadat *Použit.* A opět se vybere Povrch, který je potřeba vygenerovat a popsat.

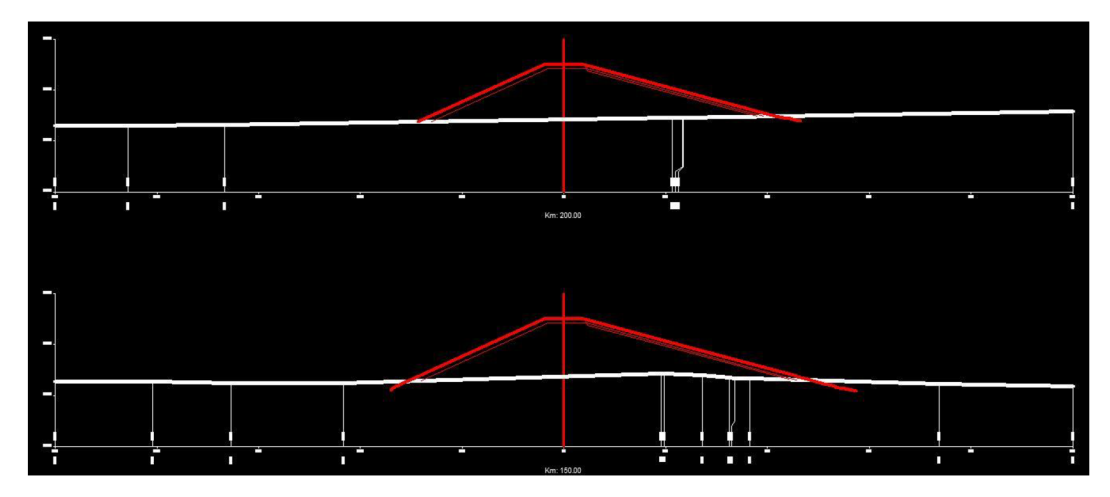

### *Obrázek 3.5 Příčný profil*

Stejným způsobem lze dělat další části projektové dokumentace – podélný profil zátopou, příčné řezy zátopou, podélný profil bezpečnostním přelivem a další.

### **3.2 Program HEC-HMS**

Hydrologický výpočetní systém HEC (Hydrologic Engineering Center) vyvíjí společnost USACE (U.S. Army Corps of Engineers). Produkty vyvinuté jsou určeny jak pro korporace, tak pro širokou veřejnost a jsou volně stažitelné z webových stránek. [10]

HEC-HMS je systém hydrologického modelování. Jednou z funkcí HEC-HMS je hydrologická simulace, která byla použita v diplomové práci pro posouzení transformace povodňové vlny.

Mezi vstupní podklady patří schéma povodí, jeho charakteristiky, hydrogram povodňové vlny a batygrafické křivky. K výpočtům, které byly zautomatizovány v Microsoft Excel a následně zadány do výpočtu programu, byla využita základní rovnice nádrže [6]:

$$
dV = (Q(t) - O(V(t)))dt
$$
\n(3.1),

Q(t)... střední hodnota přítoku vody do nádrže,

0(V(t))... střední hodnota odtoku vody z nádrže.

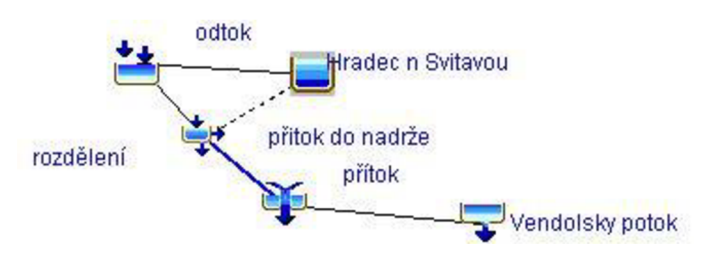

*Obrázek 3.6 Schéma pro výpočet transformace povodňové vlny* 

### **3.3 Program HEC-RAS**

HEC-RA S je určený k provádění jednorozměrných hydraulických výpočtů pro kompletní sítě přírodních i upravených říčních koryt.

Schéma výpočtu je založeno na metodě po úsecích, kde probíhá nerovnoměrné proudění vody v toku. Průběh hladin je založen na jednorozměrném řešení Bernoulliovy rovnice pohybovou rovnicí. Ztráty třením jsou vypočteny dle Manninga. Na úvod je nutné nadefinovat příčné profily od výpustného potrubí bezpečnostního zařízení přes lichoběžníkové koryto až po výtok do stávajícího koryta potoka. Nastavením počtu iteračním kroků program stanový průběh hladin v jednotlivých profilech. Program vypočítá výšku hladiny a kritickou výšku. Vyhodnocení je uvedeno v Graf 6.

## **4. CHARAKTERISTIK A ZÁJMOVÉH O ÚZEM Í**

### **4.1 Geografický popis území**

Hradec nad Svitavou se nachází v okrese Svitavy, kraji Pardubickém. Celá zástavba obce se nachází téměř 4 km jižně od města Svitav v údolí řeky Svitavy.

Zájmová oblast se nachází v severozápadní části k.ú. Hradec nad Svitavou [647233]. Středem zájmového území protéká Vendolský potok (hydrologické číslo povodí 4-15-02-004).

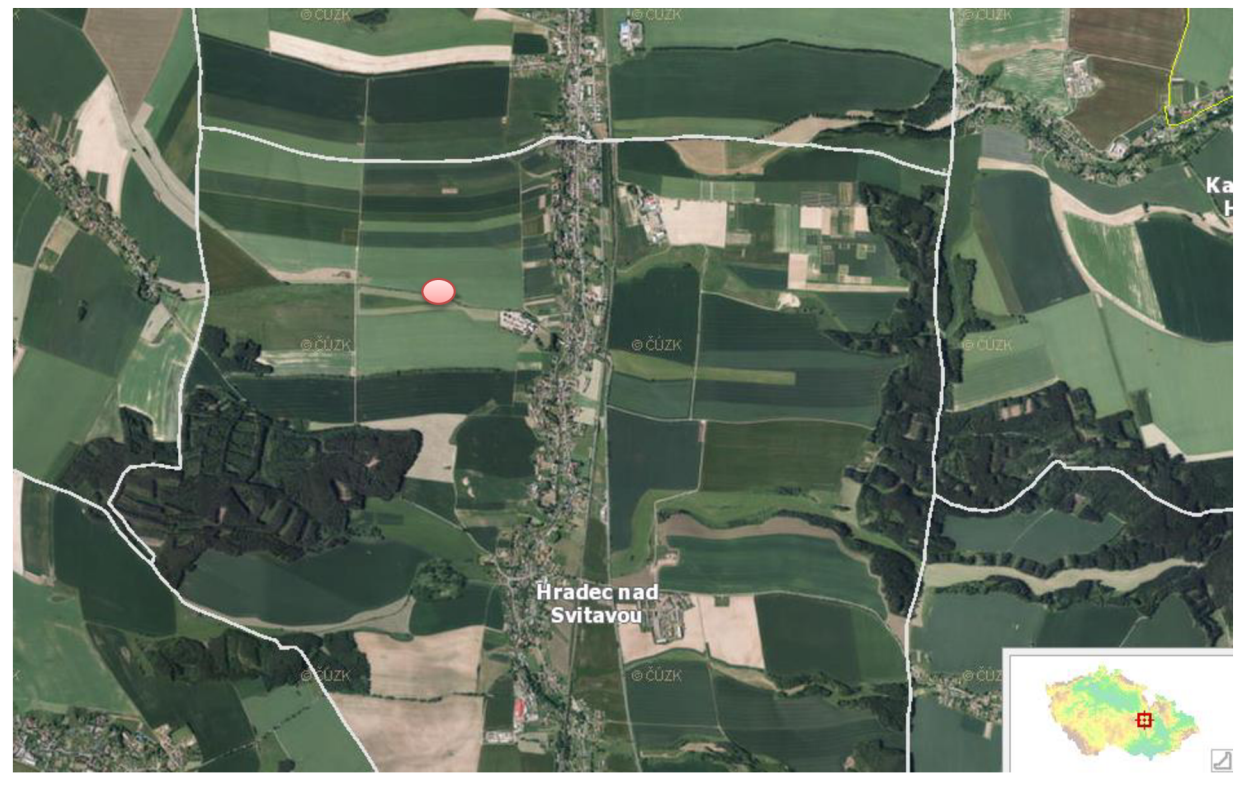

*Obrázek 4.1 Zájmová lokalita [11]* 

### **4.1.1 Geomorfologické údaje**

Hradec nad Svitavou náleží do geomorfologické provincie Česká vysočina, subprovincie Česká tabule, oblast Východočeské tabule a celku Svitavská pahorkatina. Dále patří do podcelku Českotřebovská vrchovina a okrsku Ústecká brázda

Ústecká brázda je tektonicky podmíněná brázda v povodí Divoké a Tichá Orlice (na severu), Třebovky a Svitavy (na jihu). Leží na slínovcích, prachovcích, jílovcích a pískovcích středního turonu, svrchního turonu až coniaku, s horninami letovického krystalinika a s lokalitami neogenních mořských jílů, jílovců a prachovců s polohami písků a štěrků. V příloze P 1 je obsažena geologická mapa.

Je zde členitý pahorkatinný povrch v oblasti asymetrické ústecké synklinály (místo poklesnutí) s vyšším povrchem na východě, s plochými hřbety a svědeckými vrchy, se zbytky neogenní výplně a strukturně denudačními plošinami, zejména na jihu v brachysynklinálním závěru, místy s pleistocenními říčními terasami Tiché Orlice, Třebovky a Svitavy. Brázda je středně zalesněná převážně smrkovými porosty, místy s příměsí borovice, dubu a jedle, na severu jsou bukové, na jihu borové porosty. [1]

### **4.1.2 Klimatické údaje**

Hradec nad Svitavou leží v nadmořské výšce 420 m n.m. a nachází se v mírně teplé oblasti MT3. Podlé údajů ČHMÚ v oblasti průměrné roční srážky dosahují hodnot 686 mm.

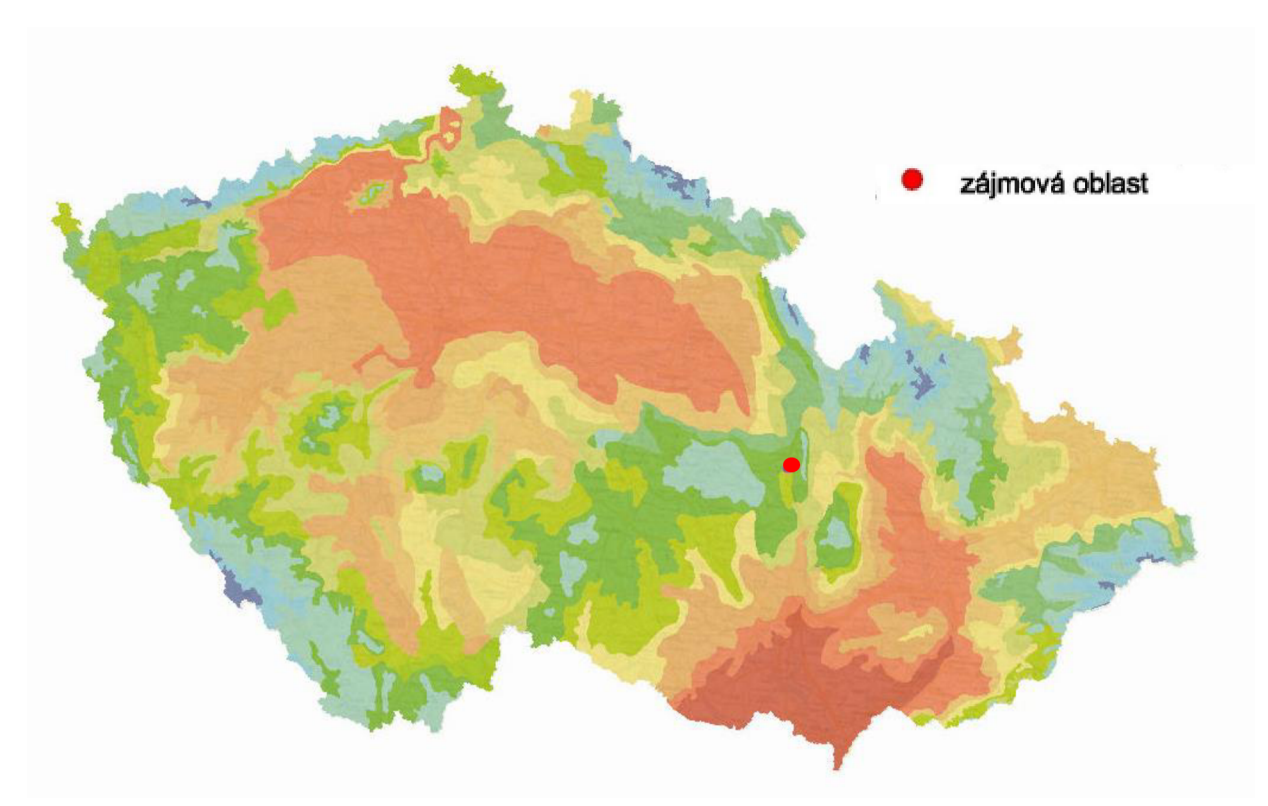

*Obrázek 4.2 Klimatická oblast [12]* 

### **4.1.3 Hydrologické údaje**

Z hydrologického hlediska náleží území k povodí Vendolský potok s č.h.p. 4-15-02-004. Zájmové území je odvodňováno směrem jihovýchodním Vendolským potokem. Vendolský potok je pravostranným přítokem řeky Svitavy.

Základní vodohospodářská mapa je z roku 1986. Na Obrázek 4.3 je uveden výstřižek z čísla mapového listu 14-34 s názvem Svitavy.

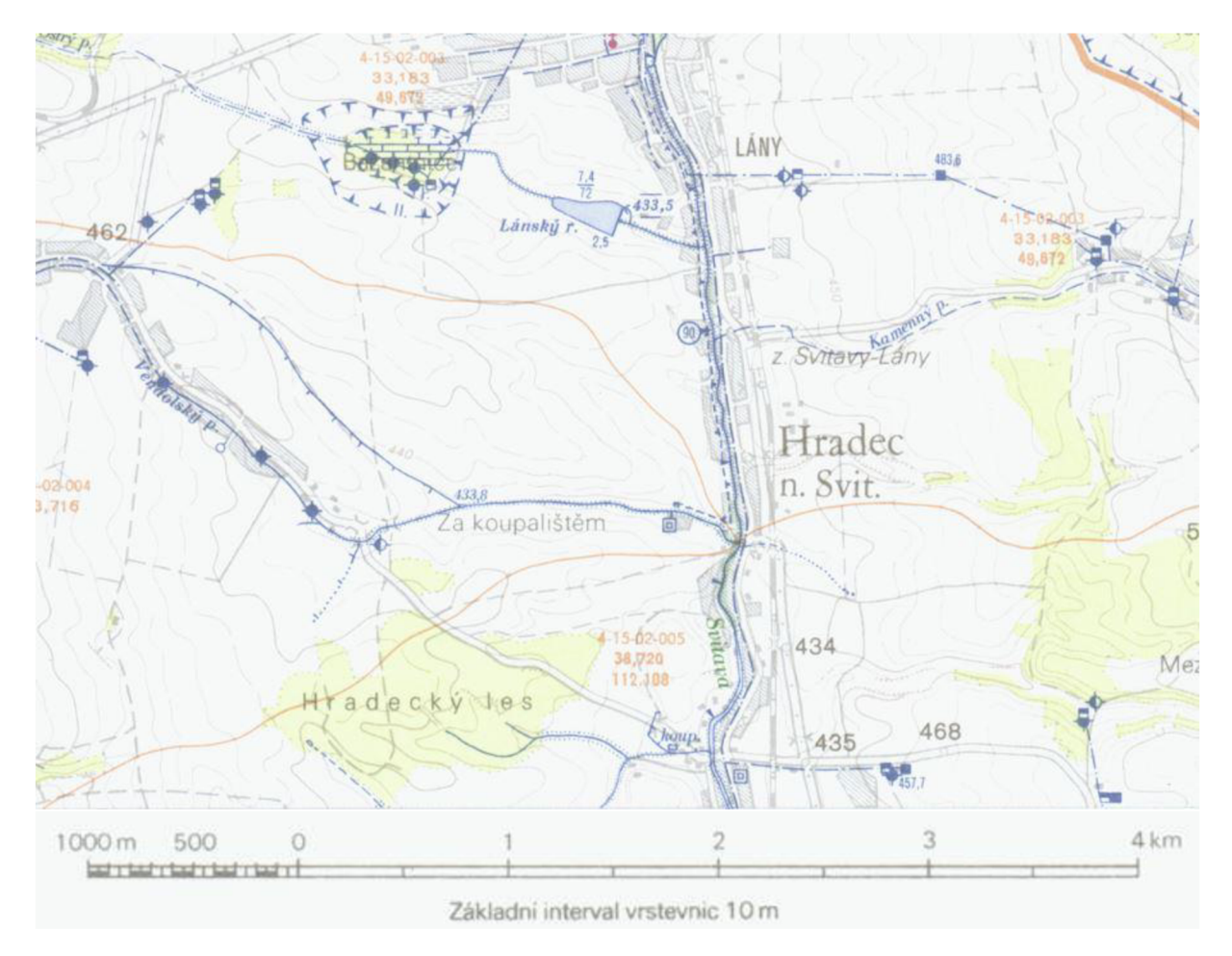

*Obrázek 4.3 Základní vodohospodářská mapa [12]* 

### **4.2 Charakteristika širších územních vztahů**

### **4.2.1 Biogeolografická poloha a přírodní poměry**

Dle biogeografického členění se oblast nachází v provincii středoevropských listnatých lesů, v podprovincii hercynské, v bioregionu svitavský 1.39. [2]

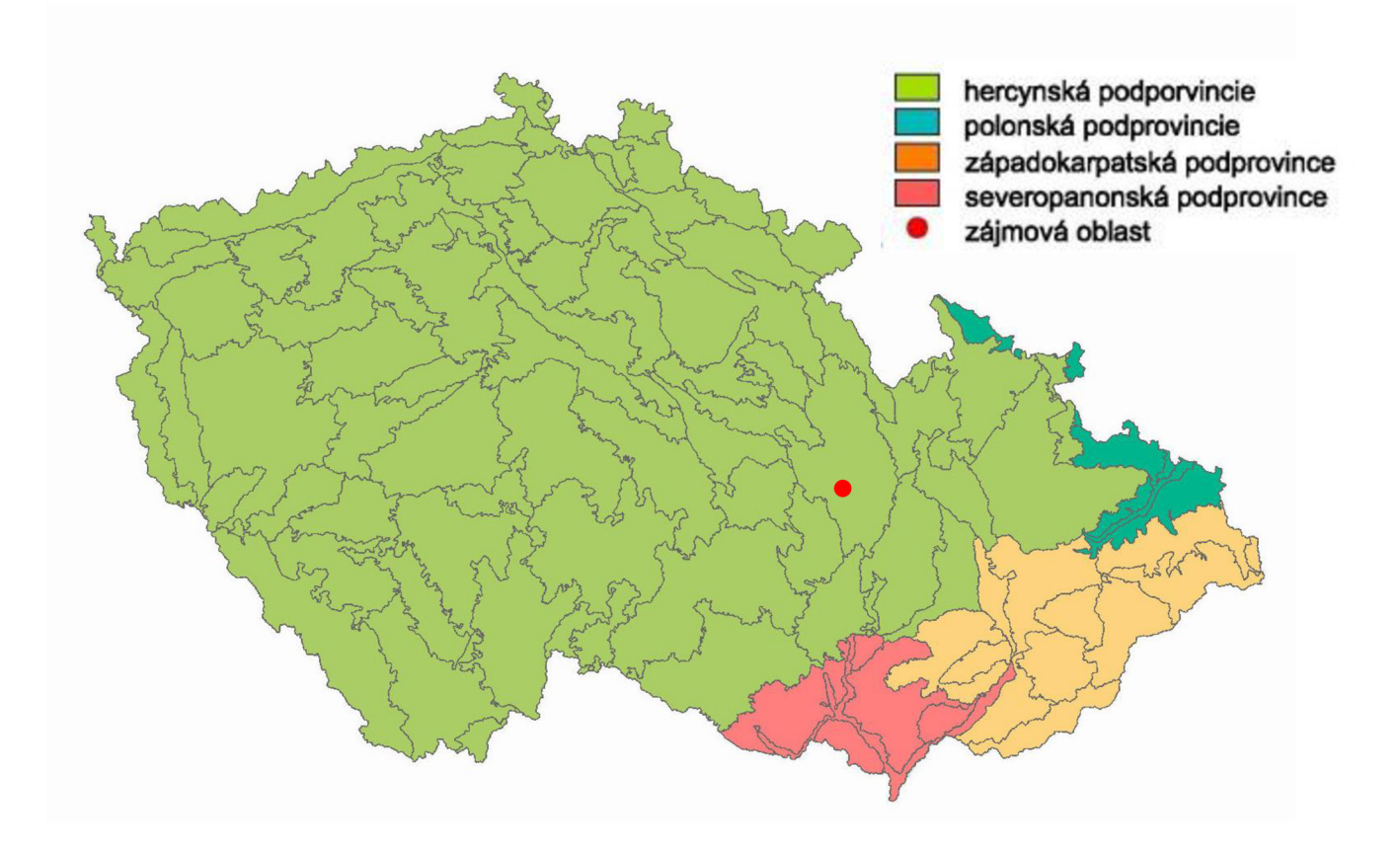

### *Obrázek 4.4 Biogeografické členění[12]*

Svitavský bioregion je tvořen opukovými hřbety a brázdami na permu, s významnými průlomovými údolími. Bioregion v minulosti tvořil významný spojovací koridor mezi oběma dnešními centry teplomilné bioty – Moravou a českou kotlinou.

Na převážně vápnitých podkladech se střídají bohatší, ale monotónní typy společenstev, odpovídající 3. Dubovo-bukovému a 4. Bukovému vegetačnímu stupni. Potenciální vegetace je řazena do bukových, na svazích do květnatých bučin a suťových lesů. Nižší části zaujímají zpravidla acidofilní doubravy, svahy dubohabrové háje. V bioregionu převažuje orná půda, v lesích kulturní smrčiny, zastoupeny jsou však i bučiny a dubohabřiny. [2]

## **5. PRAKTICK Á ČÁS T - NÁVR H MAL É VODN Í NÁDRŽ E**

### **5.1 Podklady**

Vstupní data obsahují podklady potřebné pro tvorbu práce. Data poskytl ČHMÚ. Dále firma AGROPROJEKT PSO, s.r.o.

Jednotlivé podklady jsou popsány v následujících kapitolách.

**5.1.1 Hydrologická data povodí Svitavy**<br>
Uvedená data z ČHMÚ jsou pro Vendolský potok s hydrologickým číslem povodí  $U_{\text{U}}$  jsou potok s hydrologickým číslem povodí pro Vendolským číslem povodí povodí povodí povodí povodí povodí povodí povodí povodí povodí povodí povodí povodí povodí povodí povodí povodí povodí povodí povodí povodí p

Data jsou pro profil předpokládané hráze nádrže nad ČOV:

- Plocha povodí je  $20,63$  km<sup>2</sup>,
- Plocha povodí je 20,63 km<sup>2</sup> ,  $\omega_{\rm{max}}$
- průměrný roční průtok za období 1931 1980 je  $Q_a = 61,0$  l.s<sup>-1</sup>,
- průměrný roční průměrný roční průtok za období 1931  $\frac{1}{2}$
- N-leté průtoky (Tabulka 5.2)
- $\frac{1}{\sqrt{2}}$  $\mathbb{L}^2$ Pravděpodobný průběh povodňové vlny 100-leté (Graf 1). [5]

### *Tabulka 5.1 M-denní průtoky [Qmd] v Ls~ [5]*

|  |  |  | M 30 60 90 120 150 180 210 240 270 300 330 355 364                           |  |  |  |
|--|--|--|------------------------------------------------------------------------------|--|--|--|
|  |  |  | $Q_{\text{md}}$ 126 80,0 63,0 47,0 36,5 29,0 23,5 18,8 14,1 10,3 5,7 2,8 0,9 |  |  |  |

*Tabulka 5.2 N-leté průtoky [QN] v m<sup>3</sup> .s'<sup>1</sup> [5]* 

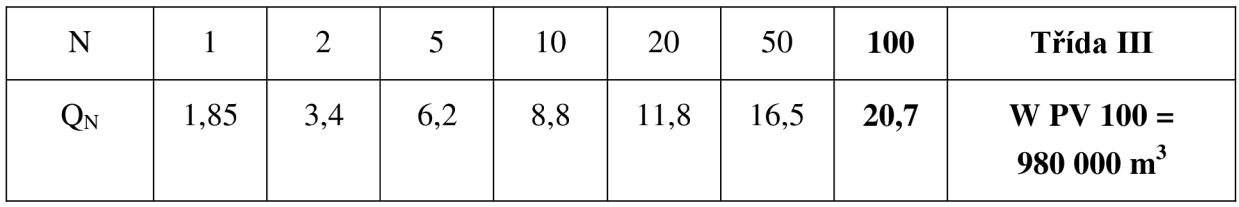

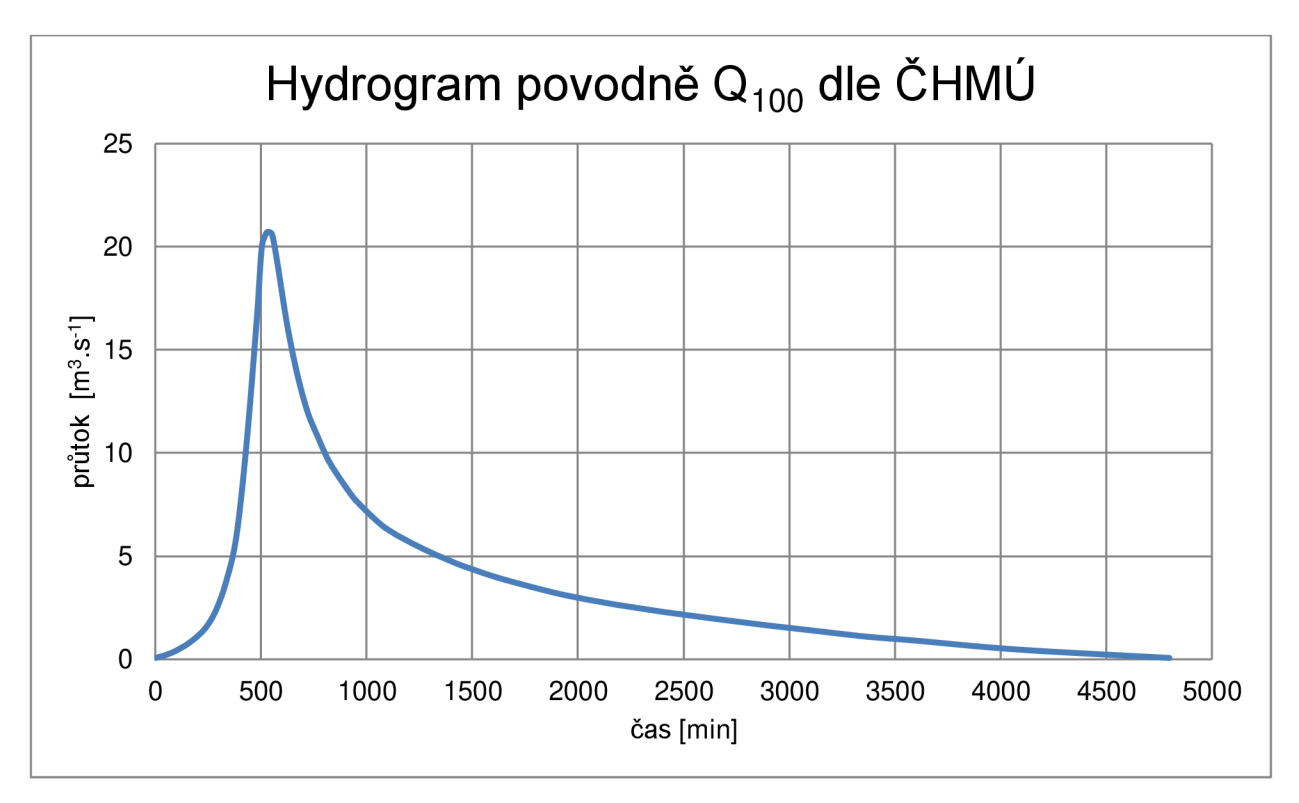

*Graf 1 Pravděpodobný průběh teoretické povodňové vlny 100-leté na Vendolském potoce [5]* 

### **5.1.2 Geodetické zaměření**

Zaměření pro vytvoření digitální modelu terénu je v souřadnicovém systému S-JTSK a výškovém systému Balt po vyrovnání. Uvedený podklad je obsažen v datovém souboru. Data byla poskytnuta firmou AGROPROJEKT PSO s.r.o.

### **5.1.3 IGP**

Inženýrsko - geologické podklady patří k důležitým podkladům pro určení typu hráze. Nedostatečné informace mohou způsobovat problémy například u výstavby, ale i u provozu samotného díla, které mohou doprovázet i katastrofické scénáře.

Geologické průzkum je prováděn jak v místě hráze tak i oblast nádrže s přilehlým územím. Jednotlivé vrty byly poskytnuty firmou AGROPROJEKT PSO s.r.o. a budou uvedeny v příloze **Chyba! Nenalezen zdroj odkazů..** 

### **5.2 Charakteristika nádrže**

Navrhovaná nádrž se řadí jako suchá ochranná (retenční) nádrž.

Jedná se z hlediska polohy nádrží vzhledem ke zdroji vody:

nádrž průtočná, vybavena bezpečnostním přelivem.

Z hlediska polohy hráze vzhledem k toku:

 $\mathbf{r}$ nádrž údolní, tedy s krátkou hrází napříč údolím.

Z pohledu zařízení, které slouží k zadržení vody:

- nádrž hrázová, tedy ke vzdouvání slouží hráz.  $\frac{1}{2}$
- V diplomové práci není řešeno umístění hráze z pohledu vlastnictví.

Batygrafické čáry popisují tvar údolí tedy zátopové oblasti. Vyjadřují závislost hloubky na zatopené ploše (vodní hladině) a vzniklého objemu.

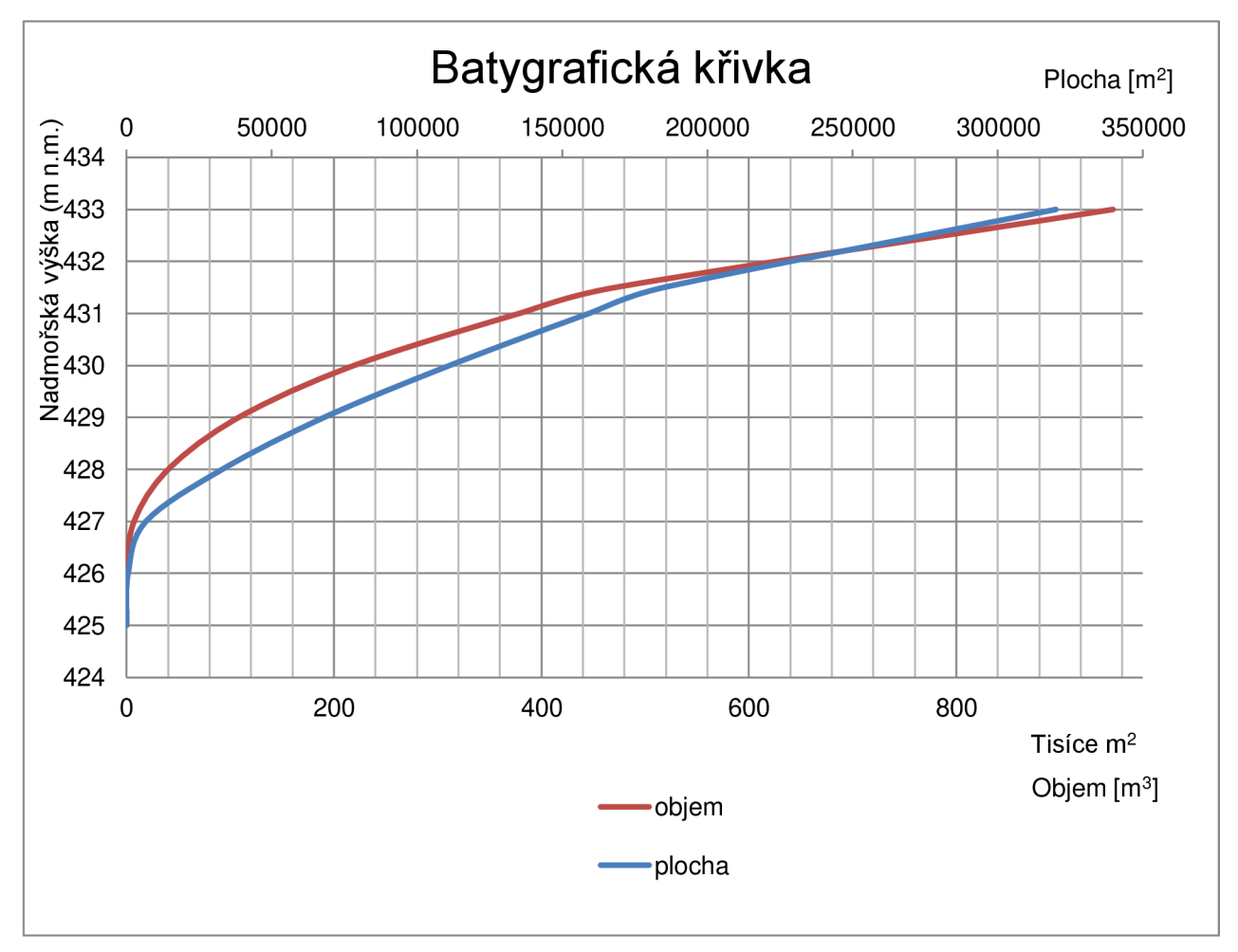

*Graf 2 Batygrafické křivky* 

### **5.3 Hydrotechnické výpočty**

Do malé vodní nádrže je bezpečnostní přeliv navrhován na stoletý průtok  $Q_{100} = 20.7 \text{ m}^3 \cdot \text{s}^{-1}$ .

Křivka průtoku měrná (též konzumpční křivka, Q(H) charakteristika) je čára vyjadřující funkční závislost mezi průtokem Q a vodním stavem, popř. hloubkou vody H. Stanoví se buď měřením, nebo výpočtem (ČSN 75 0120).

Výpočet ztráty vody u malých vodních nádrží, které jsou způsobené výparem z vodní hladiny a vodních rostlin, infiltrací do dna nádrže, provozní ztráty a v neposlední řadě dočasná ztráta vody zamrznutím nejsou v případě řešení diplomové práce zpracovávány a to z důvodu suché nádrže.

Návrh výšky hráze vychází z vodohospodářského řešení nádrže doplněného o bezpečnostní převýšení. Celkovou výšku hráze je možné vyjádřit následujícím vztahem: [3]

$$
Z = h_h + h_z + h_r + h_b \tag{5.1}
$$

 $h_{h}$  ... 0,50 m hloubka odstraněné zeminy v ose hráze pro základovou spáru,

 $h_{r}$ . ... 6,90 m hloubka retenčního prostoru (dle simulace v HEC-HMS),

 $h_b$ ... 0,60 m výška bezpečnostního převýšení koruny hráze.

Výška hráze je 8,0 m.

Hladiny v nádrži:

**H**MAX (maximální hladina) 431,5 m n. m.

Kóta koruny hráze je 432,5 m n.m.

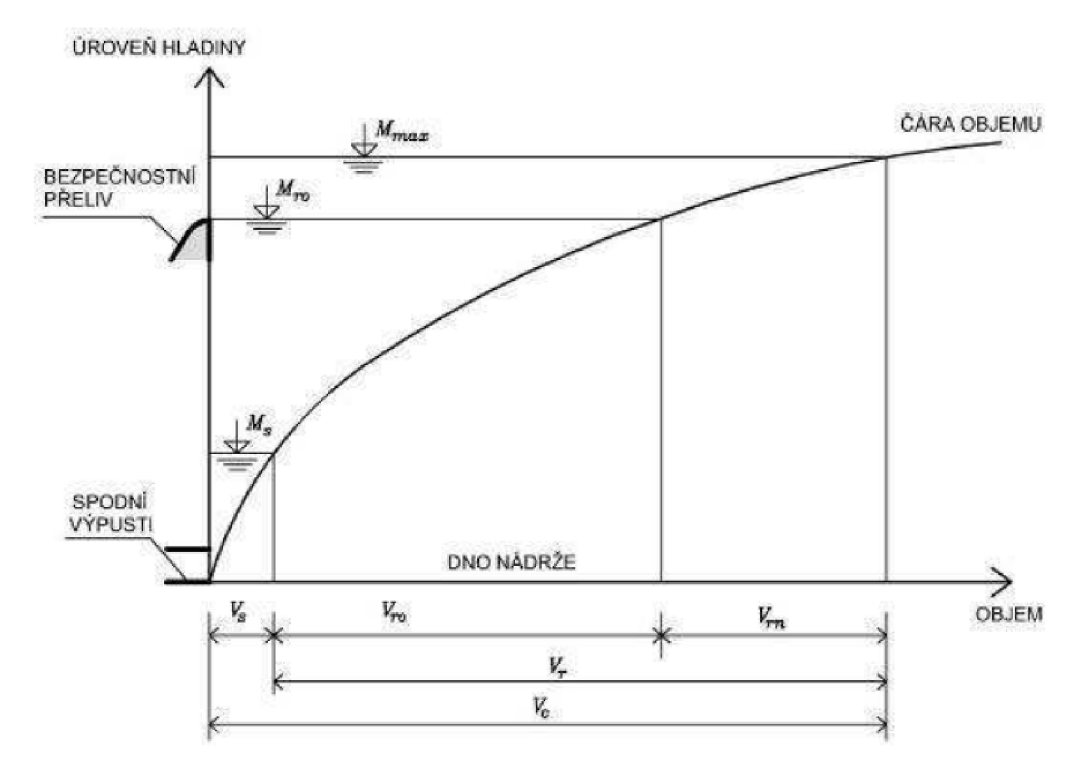

*Obrázek 5.1 Rozdělení prostorů v suché nádrži s prostorem stálého nadržení [3]* 

V Obrázek 5.1 značí:

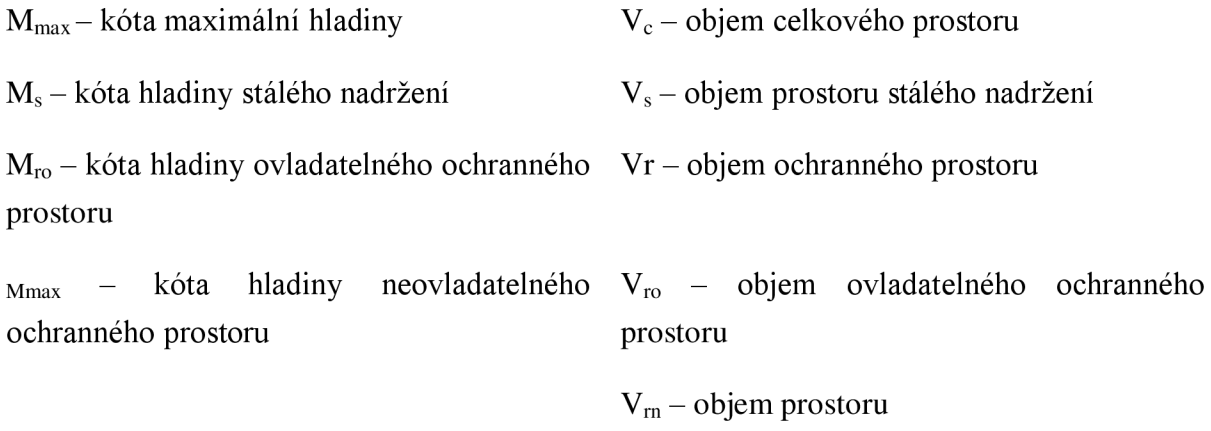

### **Bezpečnostní přeliv**

Bezpečnostní přelivy slouží k ochraně nádrží před účinky povodňových průtoků. Průtočné nádrže musí být vybaveny bezpečnostními přelivy. U malých vodních nádrží navrhujeme bezpečnostní přelivy nehrazené, bez pohyblivých částí., aby pro spolehlivou funkci nepotřeboval obsluhu. [3]

Podkladem pro dimenzování bezpečnostního přelivu je stanovení nejvyšší hladiny v nádrži při návrhovém průtoku. Navrhovaný průtok je Q<sub>N</sub> musí odpovídat požadavkům normy TNV7 5 2935 Posuzování bezpečnosti vodních děl při povodních, resp. Vyhláška č. 590/2002 Sb., o technických požadavcích pro vodní díla v platném znění. [3]

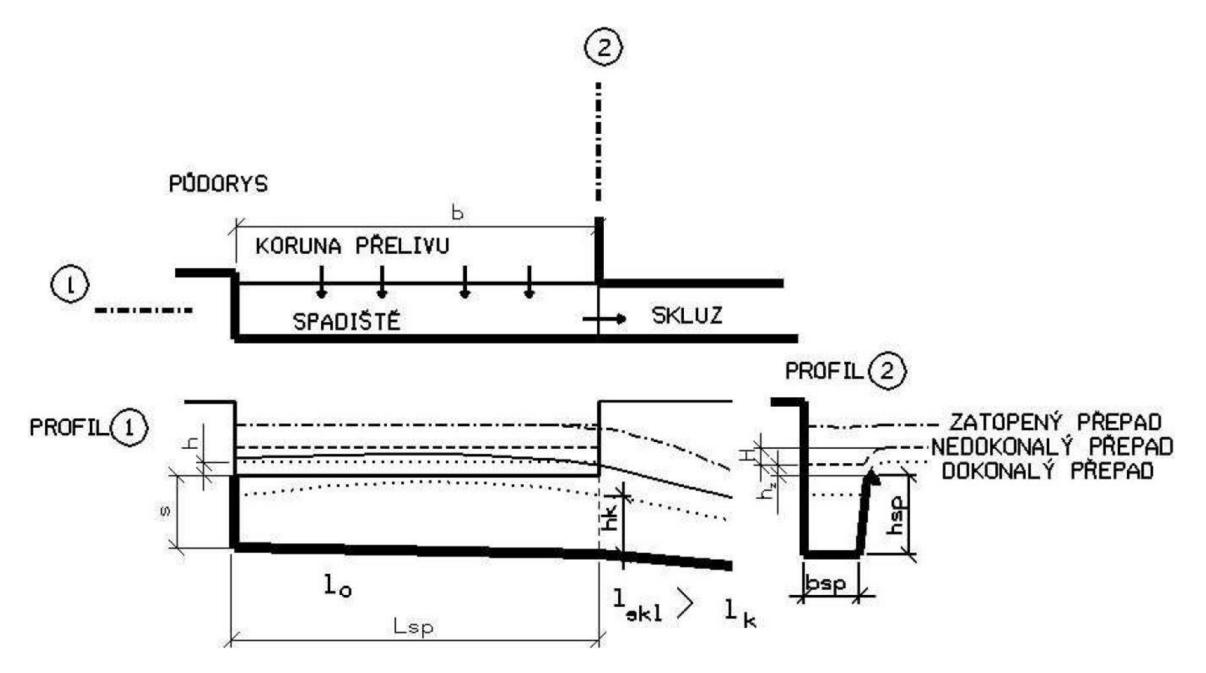

*Obrázek 5.2 Výpočtové schéma bezpečnostního přelivu [3]* 

V Obrázek 5.2 je zakresleno jednoduché schéma bezpečnostního přelivu. Nachází se zde jediná přímá část přelivné hrany označená b. U bezpečnostních přelivů typu sdružený funkční blok, kašnový přeliv, ale i boční přeliv, tvoří přelivnou hranu vice částí a do výpočtu kapacity se pak zavádí celková délka. [3]

Návrhová délka přelivné hrany b<sub>o</sub> podle rovnice pro dokonalý přepad:

$$
b_0 = \frac{Q_n}{m \sqrt{2 \cdot g} \cdot h^{\frac{3}{2}}} \tag{5.2}
$$

*m ...* přepadový součinitel (dle tvaru tělesa bezpečnostního přepadu),

g ... gravitační zrychlení,

h ... výška přelivného paprsku (volíme v intervalu 0,3 - 0,6 m).

Přepadový součinitel:

$$
m = \frac{2}{3}.\mu \tag{5.3}
$$

 $\mu$  ... přepadový součinitel.

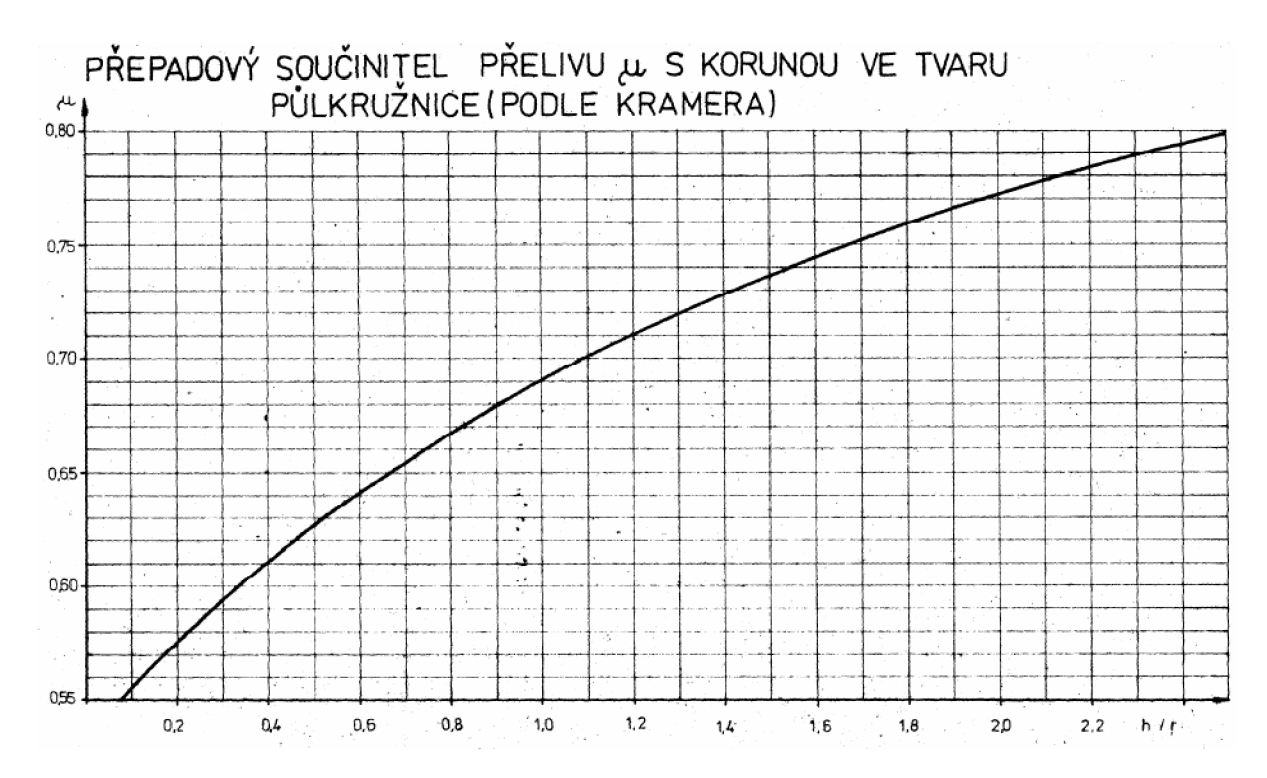

*Obrázek 5.3 Nomogram přepadového součinitele fi[3]* 

r ... poloměr zaoblení,

h ... výška přepadového paprsku.

Návrhová šířka zvýšená o vliv boční kontrakce:

$$
b = b_0 + n.K_{PO}h
$$
 (5.4),

Kpo ... součinitel tvaru pilířů podle,

n ... počet kontrakcí.

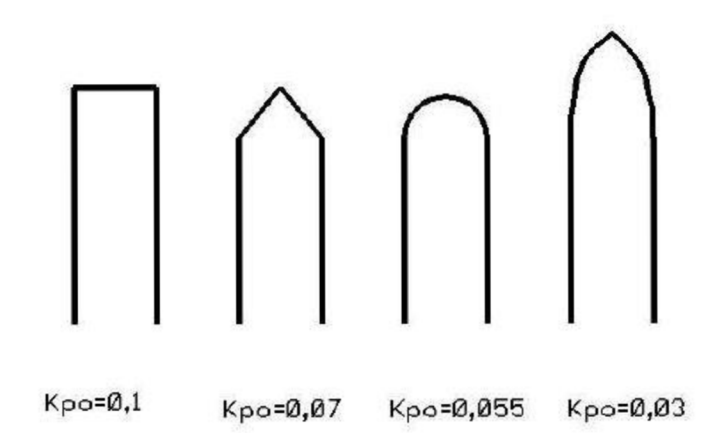

*Obrázek 5.4 Součinitel tvaru pilířů [3]* 

Dokonalý přepad

 $Q = m.b$ <sub>0</sub>. $\sqrt{2.g.h^2}$ *(5.5).* 

Kritická hloubka:

$$
h_k = \sqrt[3]{\frac{\alpha \cdot Q_n^2}{g \cdot b_{sp}}}
$$
 (5.6),

b<sub>sp</sub> ... šířka spadiště,

 $\alpha$  ... Coriolosovo číslo.

Hloubka spadiště:

$$
h_s = 2.h_k \tag{5.7}
$$

Výpočet:

Vstupní data:

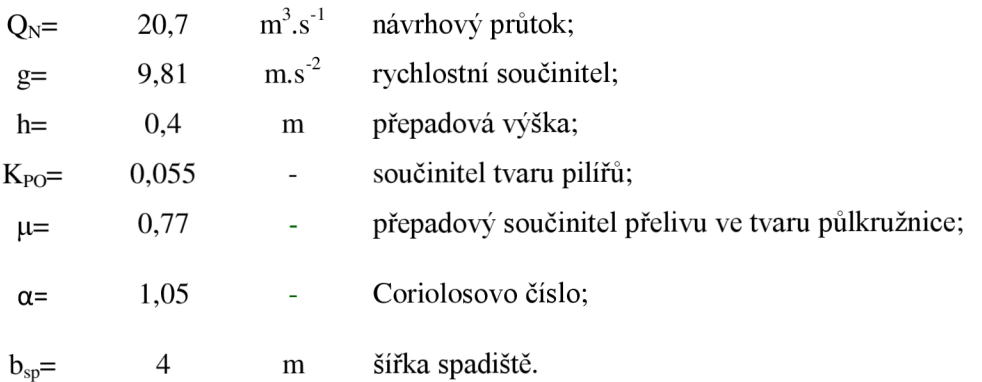

Přepadový součinitel:

$$
m=\frac{2}{3}.0,77=0,513.
$$

Návrhová délka přelivné hrany:

$$
b_0 = \frac{20,70}{0,51.\sqrt{2.9,81.0,40^{\frac{3}{2}}}} = 35,99m.
$$

Návrhová šířka zvýšená o vliv boční kontrakce:

$$
b = 35,99 + 2.0,1.0,40 = 36,07m.
$$

Navrhnutá konstrukční délka přelivu je **36,5 m.** 

Kritická hloubka:

$$
h_k = \sqrt[3]{\frac{1,05.20,7^2}{9,81.4}} = 1,42m.
$$

Hloubka spadiště:

$$
h_s = 2.1,42 = 2,84m.
$$

Navržená hloubka spadiště je **3,0 m.** 

Návrh odpadního koryta z bočního přelivu:

Výpočet průřezové rychlosti se stanoví z Chézyho rovnice:

$$
v = C.\sqrt{R}.\overline{i}
$$
 (5.8),

*C ...* rychlostní součinitel,

*R ...* hydraulický poloměr,

i ... sklon.

$$
R = \frac{A}{O} \tag{5.9},
$$

A ... průtočná plocha,

O ... omočený obvod.

Rychlostní vzorec dle Manninga:

$$
C = \frac{1}{n} \cdot R^{\frac{1}{6}} \tag{5.10}
$$

n ... drsnostní součinitel.

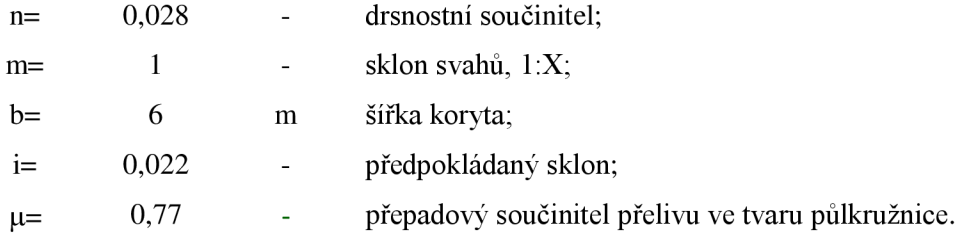

| h                | S                   | O    | $\mathbf R$ | n     | $\mathcal{C}$                  | V                              | Q                                |
|------------------|---------------------|------|-------------|-------|--------------------------------|--------------------------------|----------------------------------|
| [m]              | $\lceil m^2 \rceil$ | [m]  | [m]         | [-]   | $\lceil m^{0,5}.s^{-1} \rceil$ | $\left[\text{m.s}^{-1}\right]$ | $\lceil m^3 \cdot s^{-1} \rceil$ |
| $\boldsymbol{0}$ | $\overline{0}$      | 6,00 | 0,00        | 0,028 | 0,00                           | 0,00                           | 0,00                             |
| 0,1              | 0,61                | 6,28 | 0,10        | 0,028 | 24,21                          | 1,12                           | 0,68                             |
| 0,2              | 1,24                | 6,57 | 0,19        | 0,028 | 27,05                          | 1,74                           | 2,16                             |
| 0,3              | 1,89                | 6,85 | 0,28        | 0,028 | 28,82                          | 2,25                           | 4,24                             |
| 0,4              | 2,56                | 7,13 | 0,36        | 0,028 | 30,11                          | 2,68                           | 6,85                             |
| 0,5              | 3,25                | 7,41 | 0,44        | 0,028 | 31,13                          | 3,06                           | 9,93                             |
| 0,6              | 3,96                | 7,70 | 0,51        | 0,028 | 31,97                          | 3,40                           | 13,47                            |
| 0,7              | 4,69                | 7,98 | 0,59        | 0,028 | 32,69                          | 3,72                           | 17,43                            |
| 0,8              | 5,40                | 8,26 | 0,66        | 0,028 | 33,3                           | 4,00                           | 21,80                            |
| 0,9              | 6,21                | 8,55 | 0,73        | 0,028 | 33,86                          | 4,28                           | 26,59                            |
| 1,0              | 7,00                | 8,83 | 0,79        | 0,028 | 34,36                          | 4,54                           | 31,77                            |

*Tabulka 5.3 Kapacitní křivka odpadního koryta* 

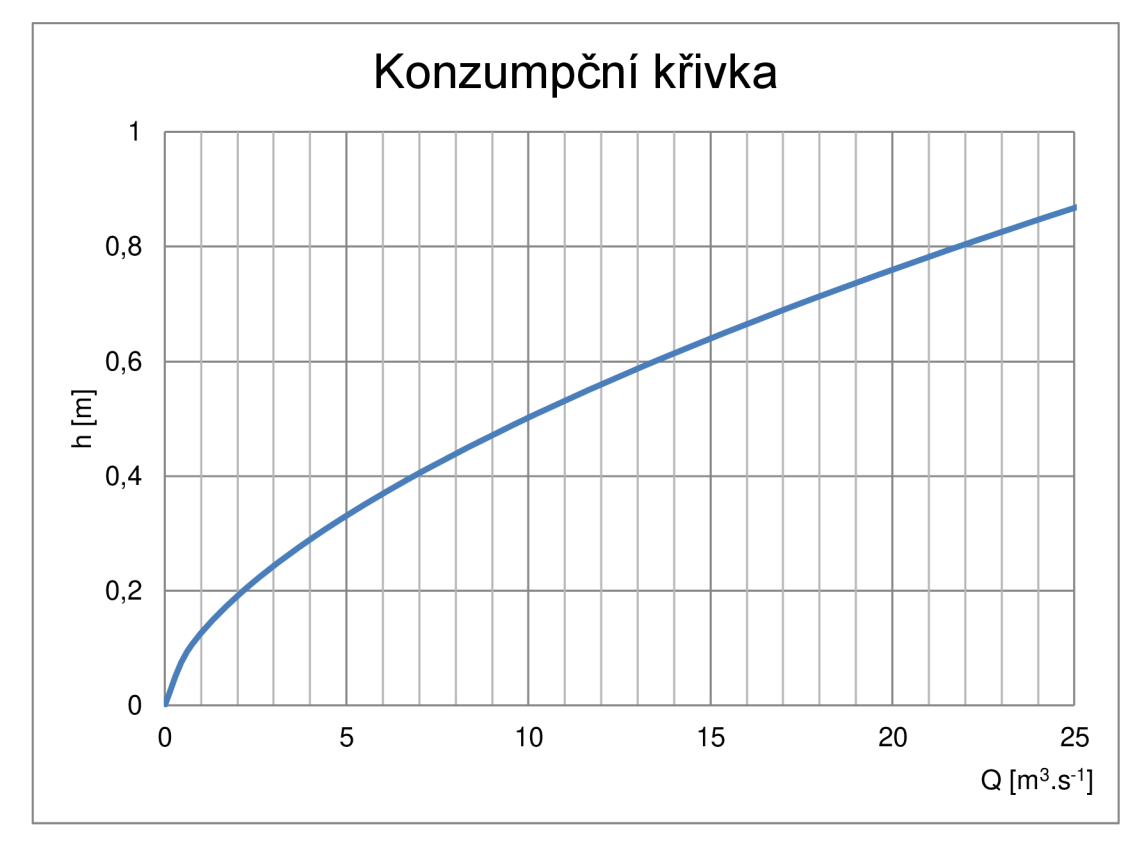

*Graf 3 Konzumpční křivka odpadního koryta* 

### **Spodní výpust**

Každá nádrž musí být vybavena vypouštěcím zařízením. [3]

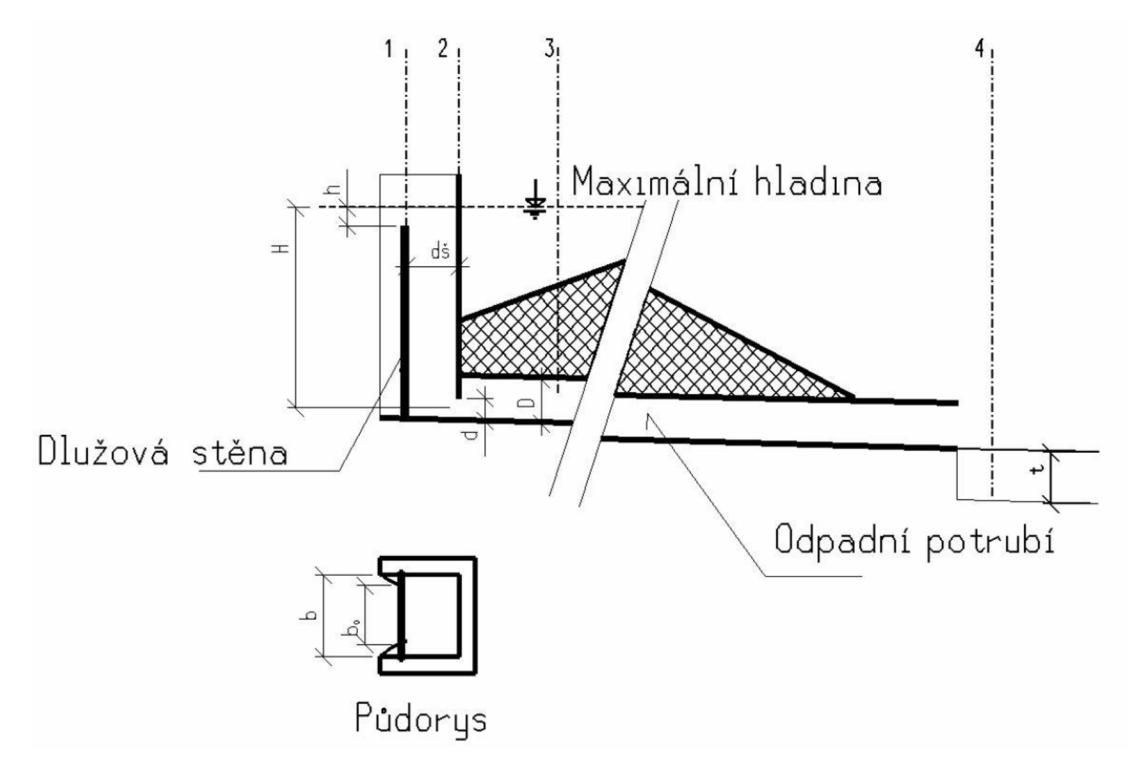

*Obrázek 5.5 Výpočtové schéma [3]* 

### Profil 1

Přepad přes dlužovou stěnu. Kapacita se počítá jako přepad přes ostrou hranu s uvažováním bočních kontrakcí – účinná délka přelivu a to pouze u otevřených požeráků. [3]

Základní rovnice přepadu:

$$
Q = mb.\sqrt{2.g.}h^{\frac{3}{2}}
$$
 (5.11),

b ... šířka přelivné hrany,

m ... přepadový součinitel (ostrá hrana).

*Tabulka 5.4 Hodnoty přepadového součinitele [3]* 

| h[m] | 0,05  | 0,06  | 0,08  | 0,10  | 0,12  | 0,41  | 0,16  | 0,18  | 0,20  |
|------|-------|-------|-------|-------|-------|-------|-------|-------|-------|
| m    | 0.549 | 0,450 | 0,439 | 0,432 | 0,428 | 0,424 | 0,422 | 0,420 | 0,419 |
| h[m] | 0,22  | 0,24  | 0,26  | 0,28  | 0,30  | 0,35  | 0,40  | 0,45  | 0,50  |
| m    | 0,417 | 0,416 | 0,415 | 0,415 | 0,414 | 0,413 | 0,412 | 0,411 | 0,410 |
| h[m] | 0,60  | 0,70  |       |       |       |       |       |       |       |
| m    | 0,410 | 0,409 |       |       |       |       |       |       |       |

Profil 2

Zúžení výtokového otvoru do odpadního potrubí – diafragma. U požeráku se jedná o profil, který omezuje kapacitu dlužové stěny, kdy dochází k zatopení šachty požeráku a dochází zde k tlakovému proudění. Průměr diafragmy  $d = 0.5$  D, kde D je profil odpadního potrubí. U diafragmy je nutné uvažovat se zavzdušněním potrubí za diafragmou (potrubí vytažené nad maximálni hladinu o 0,2-0,25 D. Zavzdušnění je součástí požeráku. [3]

Výpočet průtoku provádíme jako výtok otvorem:

$$
Q = S_d \mathcal{V} \tag{5.12}
$$

 $S_d$  ... průtočná plocha diafragmy,

 $V \ldots$ rychlost výtoku.

$$
v = \mu \sqrt{2g.H} \tag{5.13}
$$

 $\mu$  ... součinitel výtoku,

 $H$  ... rozdíl hladiny a těžiště výtokového otvoru.

$$
\mu = \frac{1}{\sqrt{1 + \xi_i}}\tag{5.14}
$$

 $\xi_i$  ... součinitel místní ztráty.

Vtok

$$
\begin{array}{ll}\n\text{O} & \text{ostrá hrana} & \xi_i = 0.5; \\
\text{S} & \text{res } \tilde{\mathbf{A}} \text{cos } \tilde{\mathbf{A}} \\
\text{S} & \text{res } \tilde{\mathbf{A}} \text{cos } \tilde{\mathbf{A}} \\
\text{S} & \text{cos } \tilde{\mathbf{A}} \text{cos } \tilde{\mathbf{A}} \\
\text{S} & \text{cos } \tilde{\mathbf{A}} \\
\text{S} & \text{cos } \tilde{\mathbf{A}} \\
\text{S} & \text{cos } \tilde{\mathbf{A}} \\
\text{S} & \text{cos } \tilde{\mathbf{A}} \\
\text{S} & \text{cos } \tilde{\mathbf{A}} \\
\text{S} & \text{cos } \tilde{\mathbf{A}} \\
\text{S} & \text{cos } \tilde{\mathbf{A}} \\
\text{S} & \text{cos } \tilde{\mathbf{A}} \\
\text{S} & \text{cos } \tilde{\mathbf{A}} \\
\text{S} & \text{cos } \tilde{\mathbf{A}} \\
\text{S} & \text{cos } \tilde{\mathbf{A}} \\
\text{S} & \text{cos } \tilde{\mathbf{A}} \\
\text{S} & \text{cos } \tilde{\mathbf{A}} \\
\text{S} & \text{cos } \tilde{\mathbf{A}} \\
\text{S} & \text{cos } \tilde{\mathbf{A}} \\
\text{S} & \text{cos } \tilde{\mathbf{A}} \\
\text{S} & \text{cos } \tilde{\mathbf{A}} \\
\text{S} & \text{cos } \tilde{\mathbf{A}} \\
\text{S} & \text{cos } \tilde{\mathbf{A}} \\
\text{S} & \text{cos } \tilde{\mathbf{A}} \\
\text{S} & \text{cos } \tilde{\mathbf{A}} \\
\text{S} & \text{cos } \tilde{\mathbf{A}} \\
\text{S} & \text{cos } \tilde{\mathbf{A}} \\
\text{S} & \text{cos } \tilde{\mathbf{A}} \\
\text{S} & \text{cos } \tilde{\mathbf{A}} \\
\text{S} & \text{cos } \tilde{\mathbf{A}} \\
\text{S} & \text{cos
$$

$$
\circ \quad \text{rozšíření} \qquad \xi_i \approx 0.25
$$

### Profil 3

Výpustné potrubí. Zde se snažíme zachovat průtok o volné hladině, pro suché nádrže je doporučený minimální průměr DN 800 mm. [3]

 $\left(\overline{D}^{-1}\right)$ 

Výpočet:

Vstupní data:

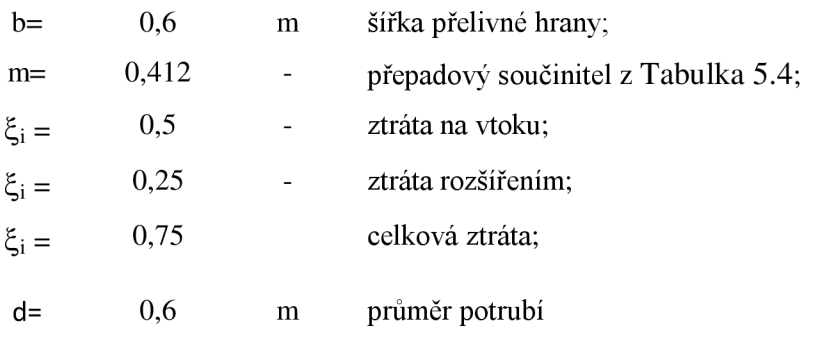

Součinitel výtoku

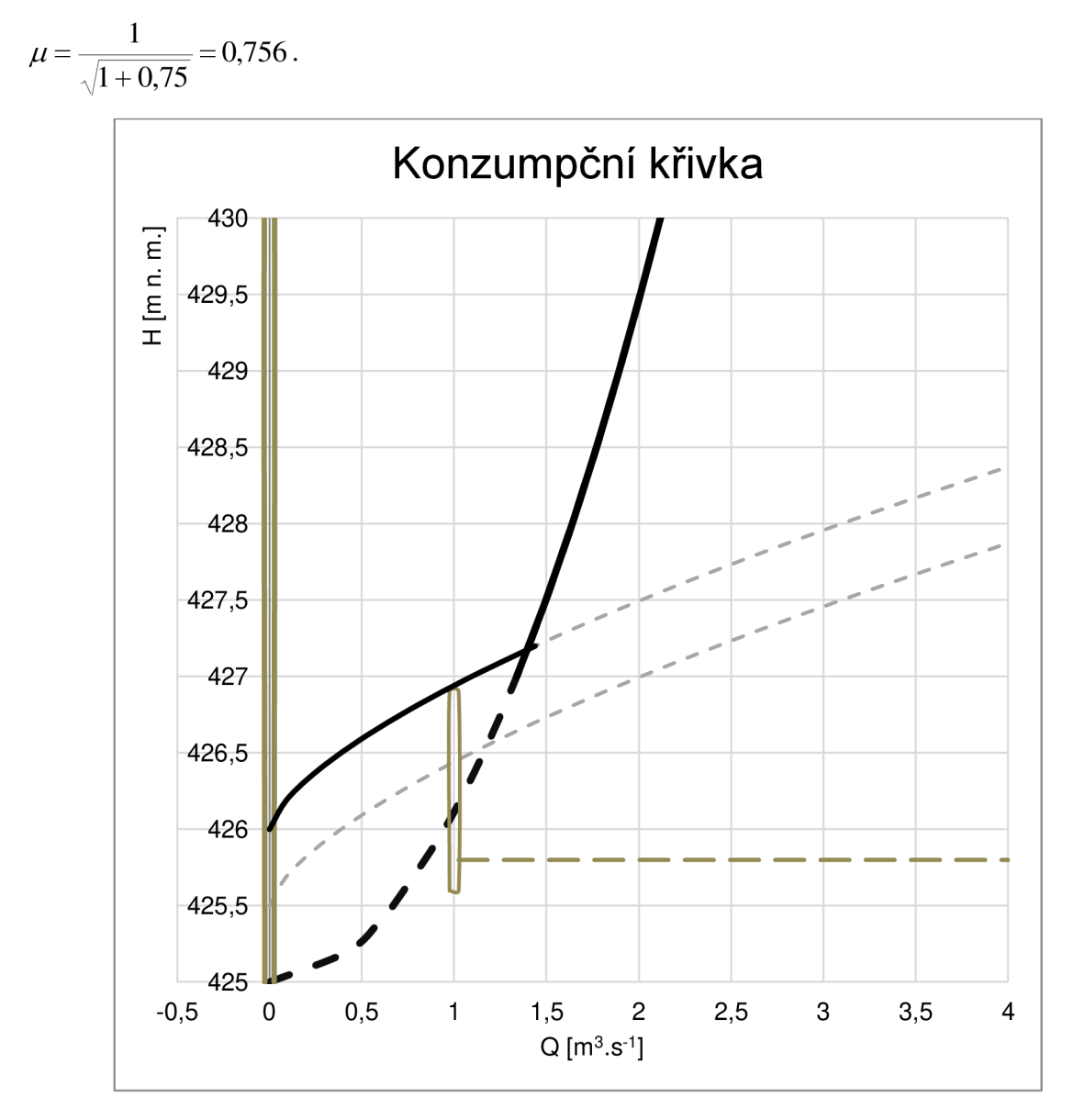

Gra/4 *Konzumpční křivka požeráku* 

### **Transformace povodňové vlny pomoci programu HEC-HMS**

Při výpočtu transformace povodňové vlny byly použity plochy zatopených objemů. Dále se předpokládalo s diafragmou o DN 600 mm.

Z Graf 5 je viditelné, že došlo k transformaci. Po odečtení nejvyšší hodnoty, která je rovna 7,009 m<sup>3</sup>.s<sup>-1</sup> se došlo k závěru, že 100-letá povodeň byla transformována navrhnutou nádrží na 10-ti letou.

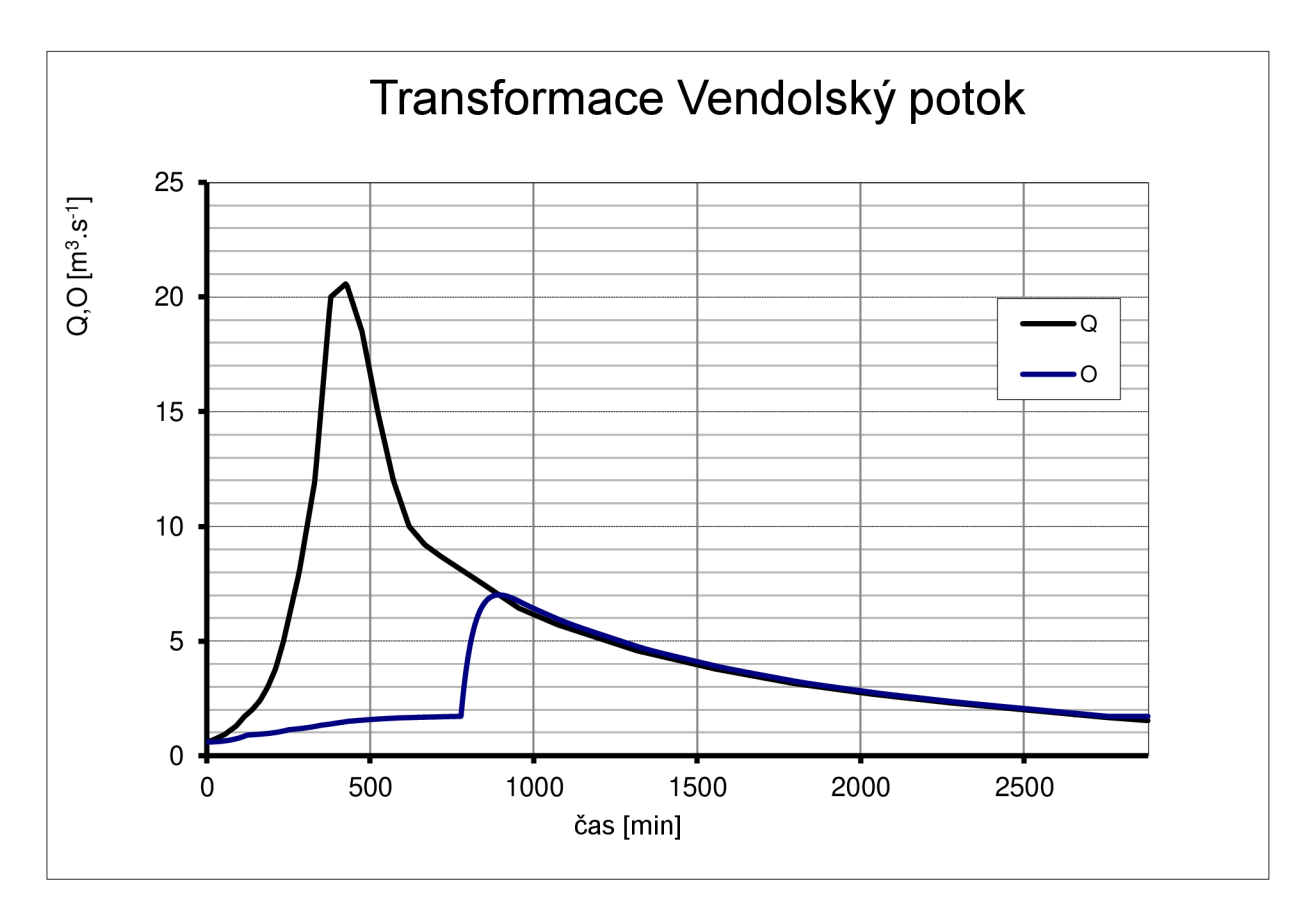

*Graf 5 Výsledná transformace povodňové vlny* 

### **Modelování v programu HEC-RAS**

Příčné profily byly nadefinovány nejdříve jako obdélníkové koryto o šířce 4 m o délce 74 m se sklonem 1% navazující na lichoběžníkové koryto s šířkou koryta **6** m a se sklony svahů 1:1 dle výpočtu kapacitní křivky odpadního koryta.

### Vyhodnocení

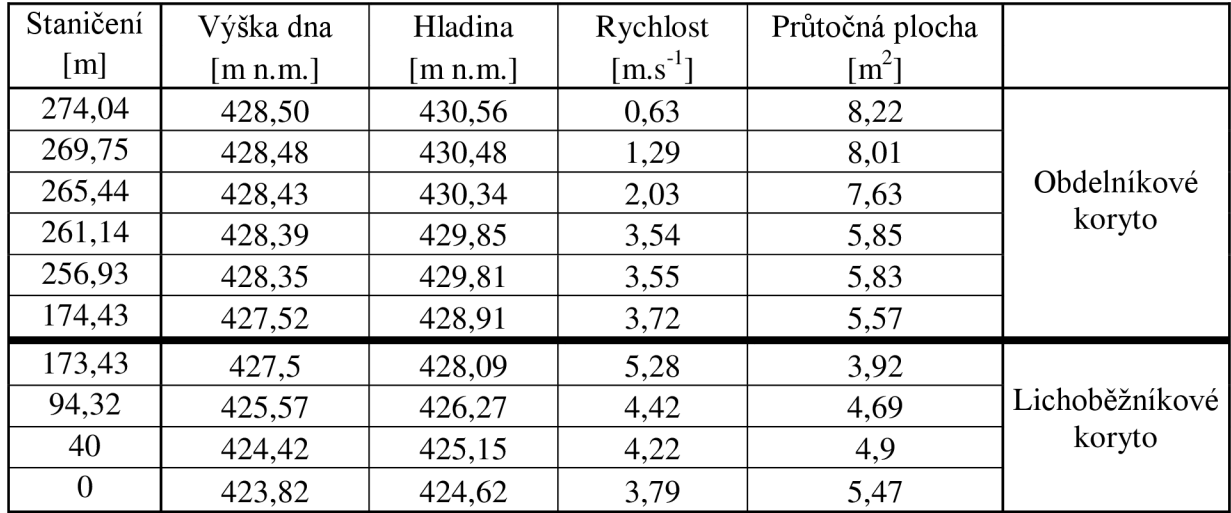

### *Tabulka 5.5 Výsledky programu HEC-RAS*

Grafické znázornění se nachází v následujícím grafu Graf 6.

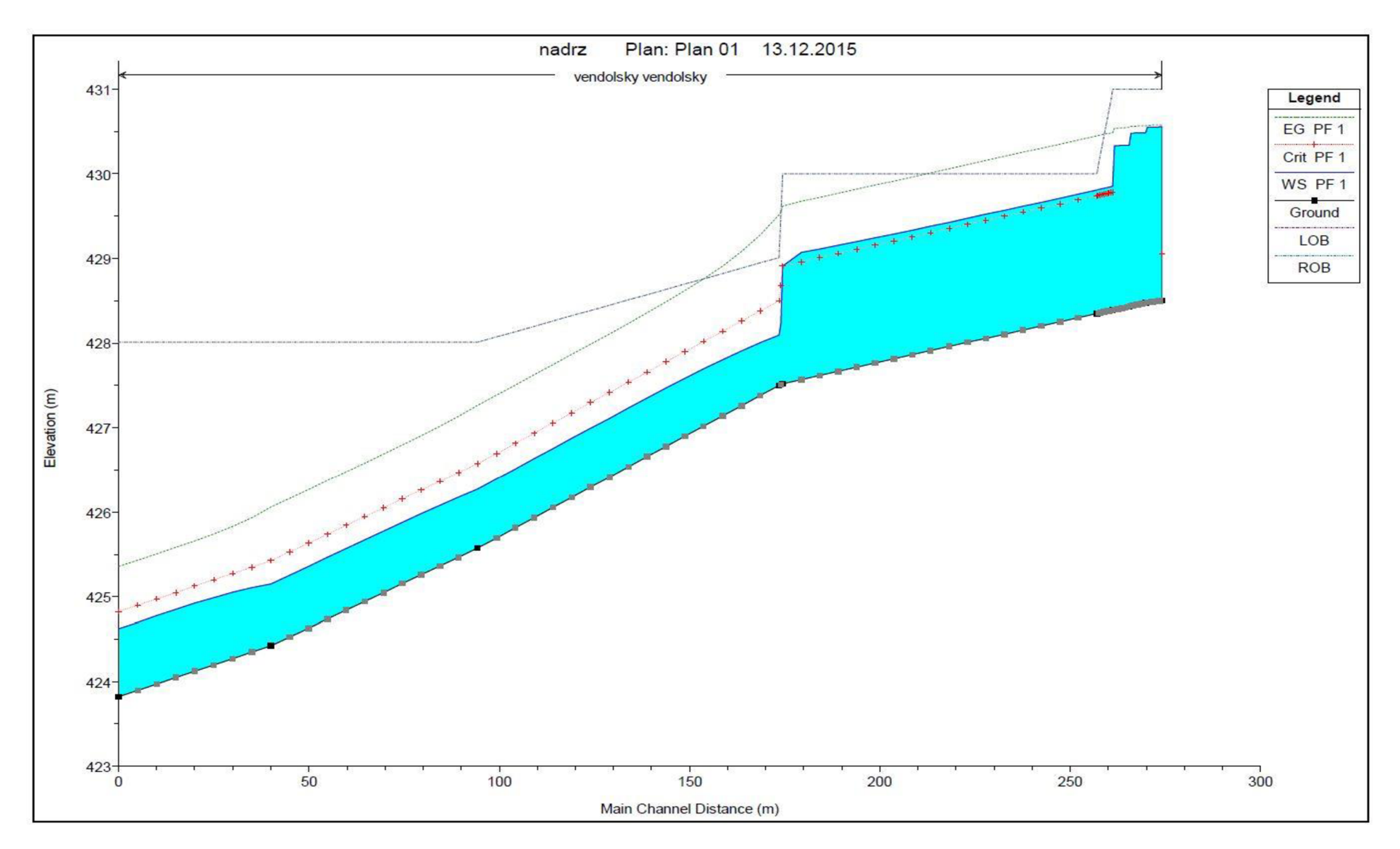

*Graf 6 Vyhodnocení odpadního koryta* 

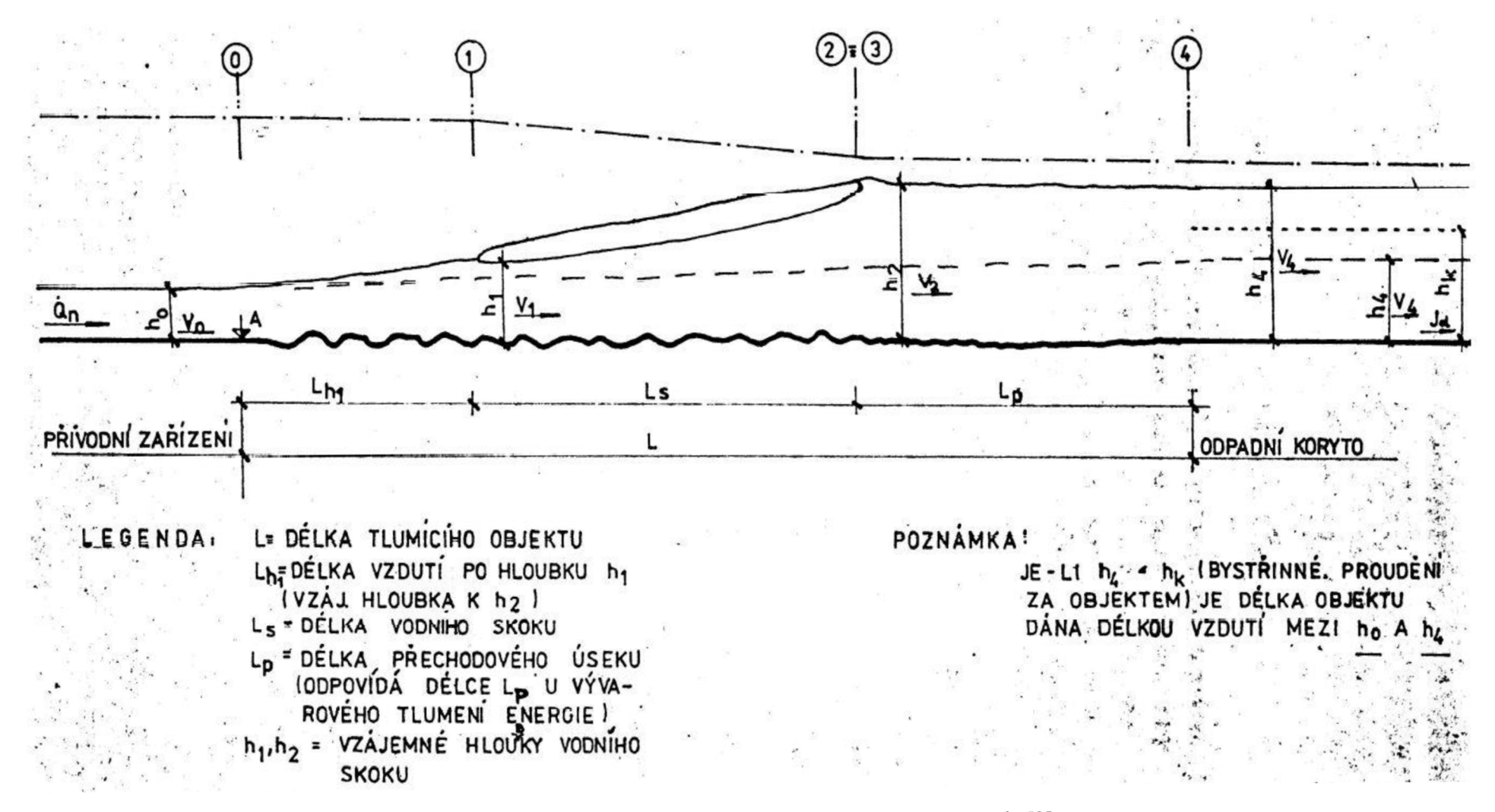

*Obrázek 5.6 Hydraulické schéma bezvývarového trumení energie [3]* 

### Návrh drsnosti koryta

Z důvodů vysokých rychlostí v lichoběžníkovém korytě (Tabulka 5.5) je potřeba provést tlumení energie. To může být dvěma způsoby:

- vývarové (vodní skok, dimenzování),
- bezvývarové (umělá drsnost koryta), Obrázek 5.6.  $\omega$

Zvoleno je bezvývarové spadiště.

Řešení stability úseku se zvýšenou drstností

Posouzení pro úsek, kde není kámen prolitý betonem.

Maximální měrný průtok

$$
q_{\text{max}} = \left(1, 2 + \frac{0,064}{J_d}\right) \sqrt{g} . A^{1.5}
$$
 (5.15),

 $J_d$  ... sklon dna,

A.. . největší rozměr charakteristického balvanu (m).

Maximální přípustná střední profilová rychlost podle Knausse:

 $v_{\text{max}} = 6,235.\sqrt{A}$  (5.16).

Podmínky stability:

 $q < q_{max}$ 

 $v < v_{max}$ 

Výpočet:

Pro případný návrh v úseku při přechodu z obdélníkového koryta na lichoběžníkové při rychlosti v= 4,91 m.s<sup>-1</sup>.

Vstupní data:

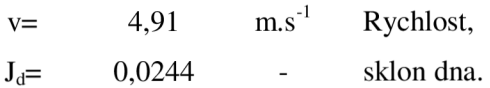

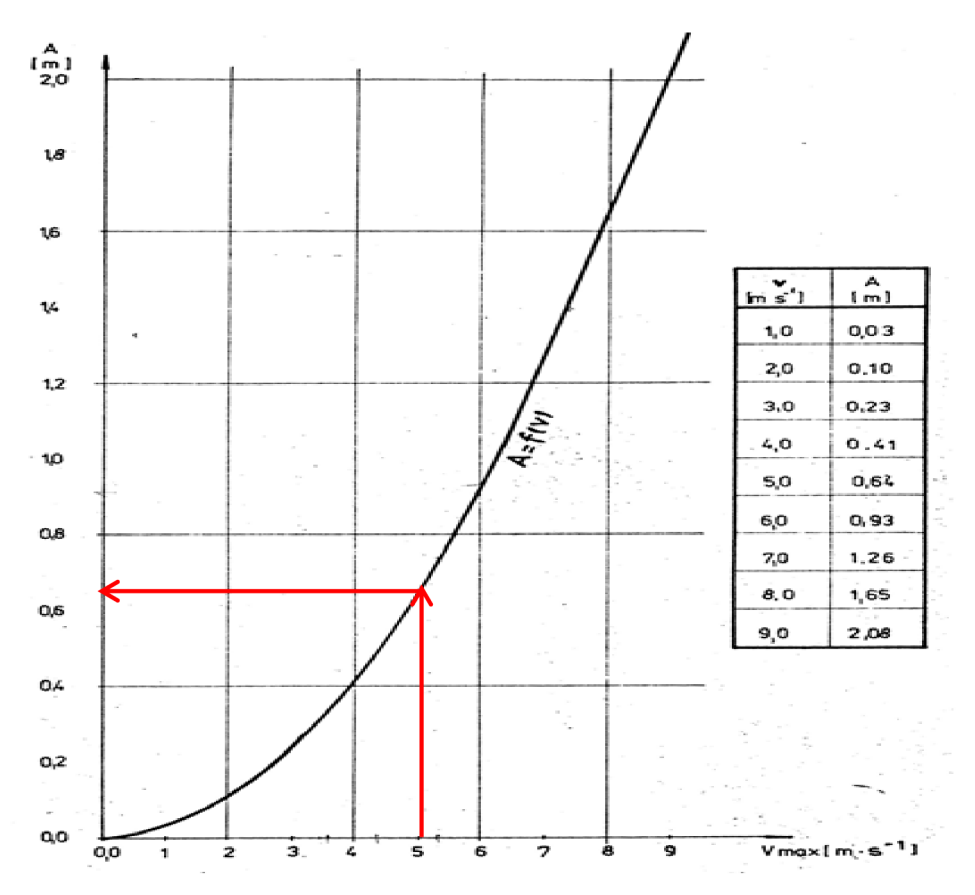

Graf 7 Určení minimální velikosti kamene dle Knausse [3]

Aby byla splněna podmínka v  $\langle v_{max} \rangle$ je odečtena hodna největšího rozměru charakteristického kamene z Graf 7.

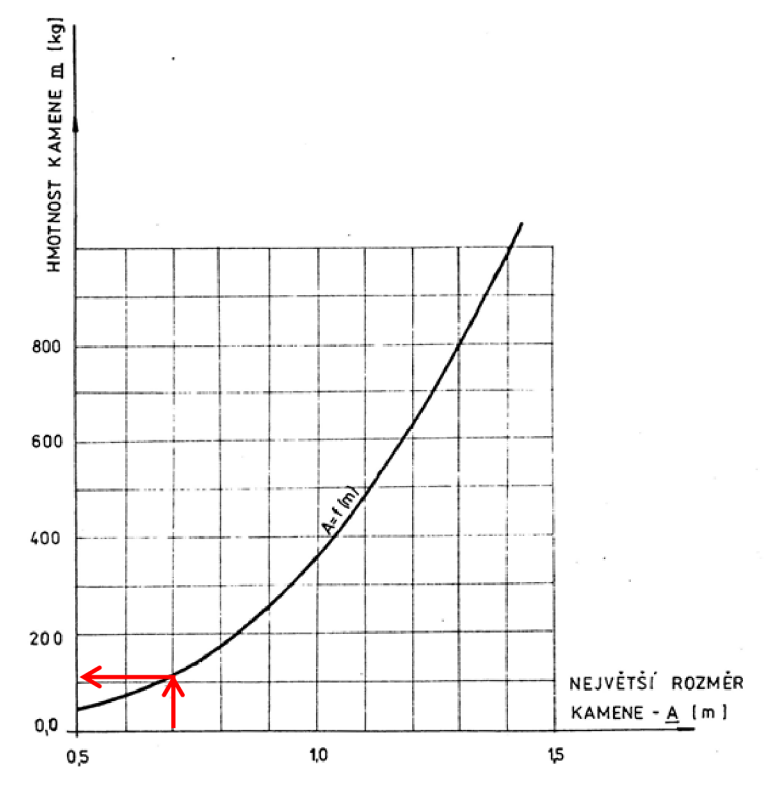

*Obrázek 5.7 Určení minimální hmotnosti kamene [3]* 

Při rychlosti  $v = 5.0$  m.s<sup>-1</sup> je hodnota největšího rozměru charakteristického balvanu A = 0,64 m. Navrhnut je rozměr A = 0,65 m. Ověření:

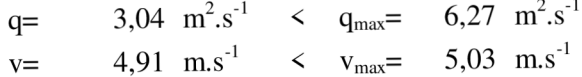

### **5.4 Návrh MVN - popis objektů**

### **5.4.1 SO 01 HRÁZ**

Hlavním dělením je na nehomogenní (zonální a homogenní). Následující text se bude zabývat pouze typem hráze, která je vhodná pro nádrž navrženou v diplomové práci.

Typ hráze se volí podle typu lokality a stavebního materiálu. Výběr je dán na základě možností získání stavební materiálu a jeho nákladů, dopravy a zpracování do tělesa hráze.

Homogenní hráz (Obrázek 5.8) je výhodná při výšce hráze do 6 m v případě, že v hospodárné vzdálenosti je dostatek vhodného materiálu.

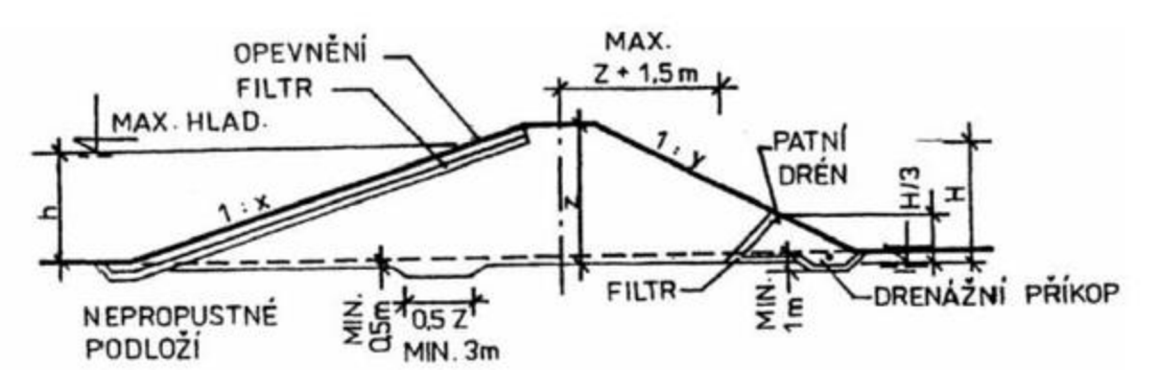

*Obrázek 5.8 Typ hráze dle ČSN 75 2410 - homogenní[8]* 

Z inženýrsko-geologického průzkumu vrtů, bylo zjištěno, že mezi dvě hlavní skupiny, které se v podloží nachází, je CI-CL – jíl s nízkou až střední plasticitou a ML-MI - šterk hlinitý. Obě zeminy jsou vhodné pro tvorbu **homogenní hráze** dle ČSN 75 2410.

| Znak skupiny | Název zeminy                         | Homogenní               | Těsnící část | Stabilizační část |  |
|--------------|--------------------------------------|-------------------------|--------------|-------------------|--|
| <b>GW</b>    | Štěrk dobře zrněný                   | nevhodná                | nevhodná     | výborná           |  |
| <b>GP</b>    | Štěrk špatně zrněný                  | nevhodná                | nevhodná     | výborná           |  |
| $G-F$        | Štěrk s příměsí<br>jemnozrnné zeminy | málo vhodná<br>nevhodná |              | velmi vhodná      |  |
| <b>GM</b>    | Štěrk hlinitý                        | výborná                 | velmi vhodná | málo vhodná       |  |
| GC           | Štěrk jílovitý                       | výborná                 | velmi vhodná | málo vhodná       |  |
| <b>SW</b>    | Písek dobře zrněný                   | nevhodná                | nevhodná     | vhodná            |  |
| <b>SP</b>    | Písek špatně zrněný                  | nevhodná                | nevhodná     | vhodná            |  |
| $S-F$        | Písek s příměsí<br>jemnozrnné zeminy | nevhodná                | nevhodná     | vhodná            |  |

*Tabulka 5.6 Vhodnost zemin pro různé zóny hutnění hrází dle ČSN 75 2410 [8]* 

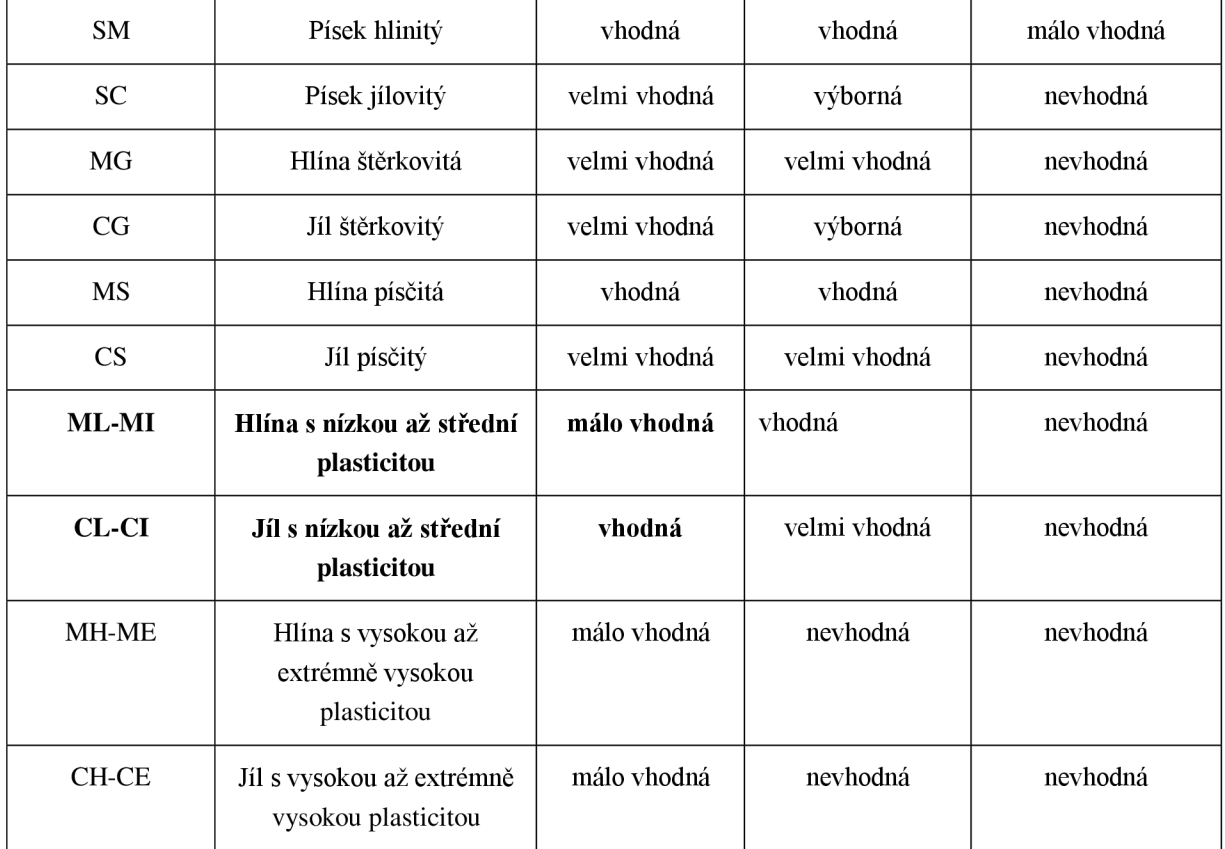

Stabilitu zemní hráze ovlivňuje sklon svahů. Závislost je na materiálu, ze kterého je hráz navržena. Dále také na typu hráze a její výšce. Doporučené sklony jsou uvedeny v následující tabulce - Tabulka 5.7. Podmínkou využití této tabulky je splnění následujících předpokladů:

- těleso hráze a podloží jsou řádně odvodněny;  $\overline{a}$
- veškerý materiál v tělese hráze je zhutněn.

*Tabulka 5.7 Doporučené sklony návodního a vzdušní líce dle ČSN 75 2410 [8]* 

| Těsnicí část<br>hráze (jádro)                                                      | Stabilizační<br>část hráze<br>leží v zóně<br>(obrázek 5) | Zařazení zemin                |                            | Svahy              |                |  |  |  |
|------------------------------------------------------------------------------------|----------------------------------------------------------|-------------------------------|----------------------------|--------------------|----------------|--|--|--|
| leží v zóně<br>(obrázek 5)                                                         |                                                          | Těsnicí část<br>hráze (jádro) | stabilizační<br>část hráze | návodní<br>$1:x^0$ | vzdušní<br>1.y |  |  |  |
|                                                                                    | Homogenní hráze <sup>5)</sup>                            | GM, SM                        |                            | 1:3                | 1:2            |  |  |  |
|                                                                                    |                                                          | GC, SC                        |                            | 1:3,4              | 1:2            |  |  |  |
|                                                                                    |                                                          | MG, CG, MS, CS                |                            | 1:3,3              | 1:2            |  |  |  |
|                                                                                    |                                                          | ML-MI, CL-CI                  |                            | 1:3,7              | 1:2,2          |  |  |  |
| 5) U hrází do výšky 4 m se může sklon návodního svahu zvětšit na<br>$1:(x - 0, 5)$ |                                                          |                               |                            |                    |                |  |  |  |

Sklon svahu návodního líce je **1**:3,7 a svah je opevněný vrstvou makadamu o tloušťce 0,4 m a pod ním se štěrkopískový filtr o tloušťce 0,2 m. Opevnění se provede od koruny hráze k patě hráze. Opevnění se provádí proti narušení hlodavci a také proti účinku vln a větru. V případě plné nádrže se opevnění zaváže do svahů a dna údolí.

Sklon svahu vzdušního líce má sklon **1:2,2** a je opevněn ohumusováním s osetím. Vzdušní svah hráze se musí chránit proti erozní činnosti stékající srážkové vody a proti účinkům povětrnosti a mrazu. Tedy uvedené ohumusování s osetím může být použito, avšak musí být zajištěna možnost údržby travního porostu včetně jeho závlahy.

Šířka koruny hráze je 4 m a kóta koruny hráze je 432,5 m n.m. Délka hráze je 267,50 m.

Koruna hráze slouží jako komunikace, bude tedy upravena tak, aby v celé délce byla přístupná pro obsluhu a při kontrole vodního díla.

Těleso hráze bude zavázáno do upraveného a řádně připraveného terénu pomocí zavazovacího zámku o hloubce **1,2 m** pod stávajícím terénem s šířkou 3,0 m a se sklonem svahů **1:1.** 

Pro zajištění filtrační stability hráze a podloží s bezpečným a kontrolovaným odvedením průsakové vody je navržen patní drén uvedený na Obrázek 5.9.

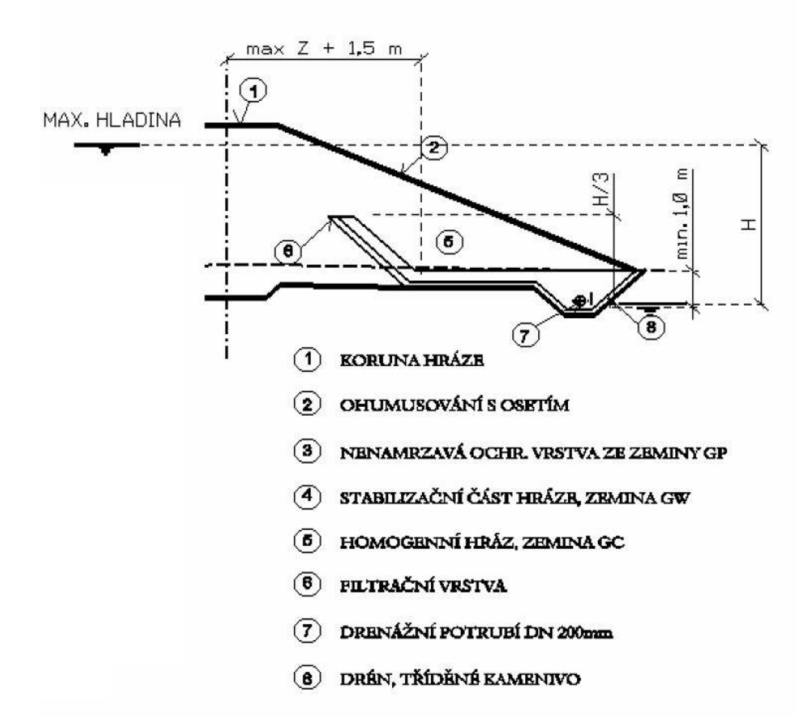

### *Obrázek 5.9 Patní drén [3]*

Drénážní soustava pro odvedení průsakových vod je tvořena flexibilním potrubím PVC DN 200 mm, obsypaným filtrem ze štěrkodrtě frakce 32 – 63 mm. Přechodový filtr je tvořen ze štěrkopísku  $8-32$  mm o tloušťce 0,20 m. Sklony svahů jsou v poměru 1:1. Drénážní potrubí bude vyústěno do odpadního koryta pod spodní výpustí.

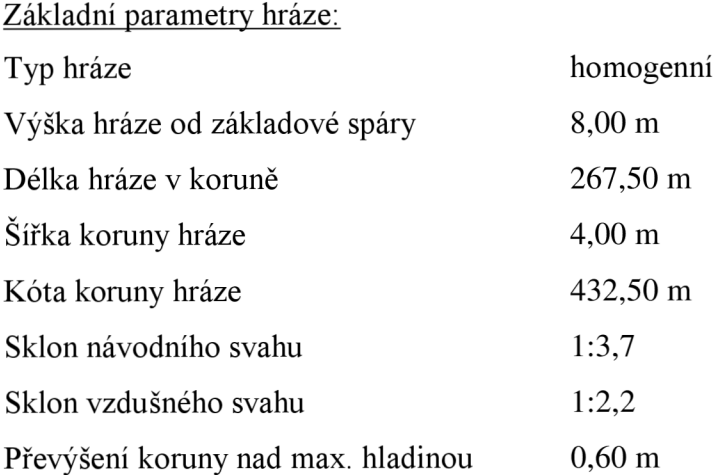

### **5.4.2 SO 02 BEZPEČNOSTNÍ PŘELIV**

Jako bezpečnostní přeliv je zvolen kašnový přeliv.

Kašnový přeliv je přeliv, jehož přelivná hrana je vysunuta do nádrže. Schéma je uvedeno na Obrázek 5.10. Pokud je kašnový přeliv vysunut k místu zavázání hráze, správná funkce přelivu vyžaduje prohloubení dna před přelivnou hranou v rozsahu, který je uveden na Obrázek 5.11. [3]

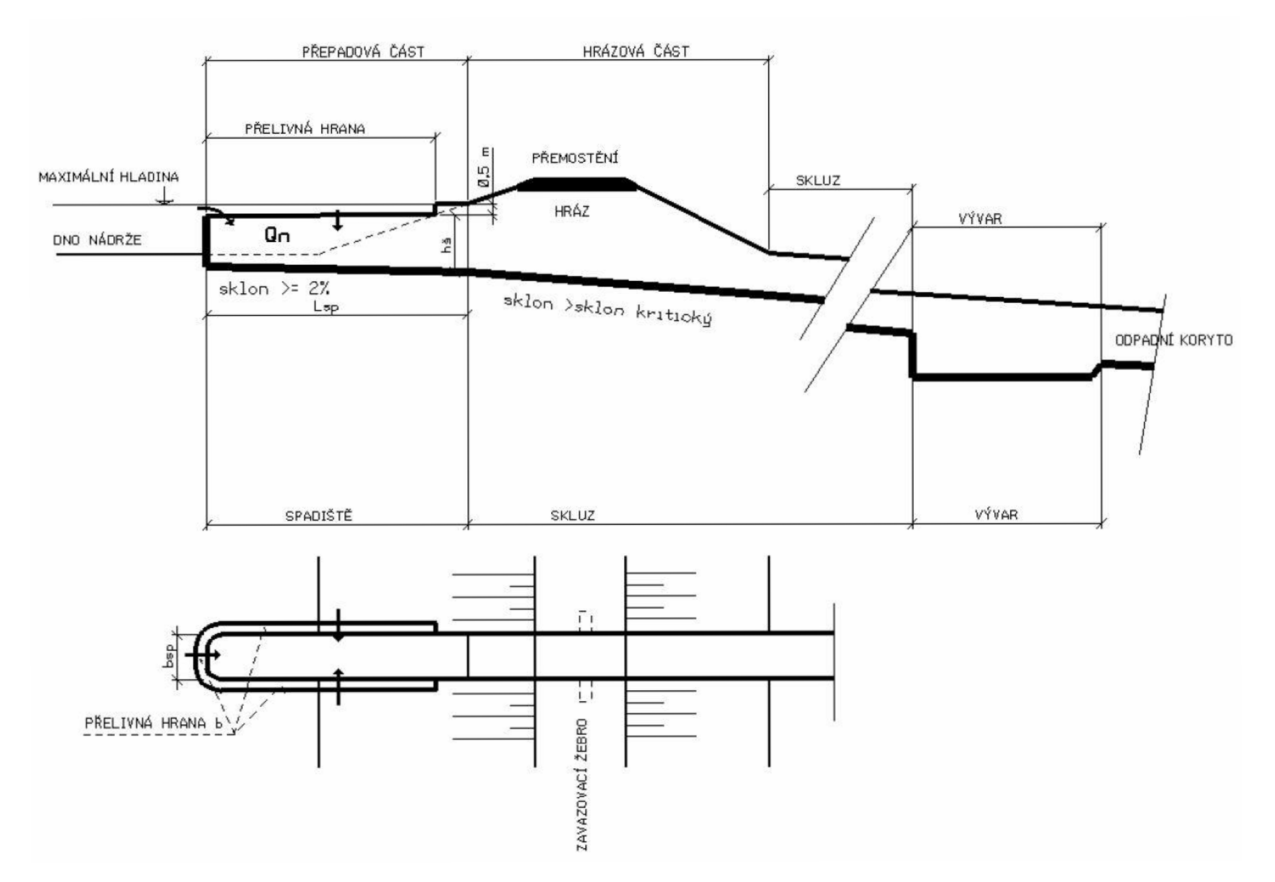

*Obrázek 5.10 Schéma kašnového přelivu [3]* 

Hlavní výhodou uvedeného přelivu je zkrácení délky objektu.

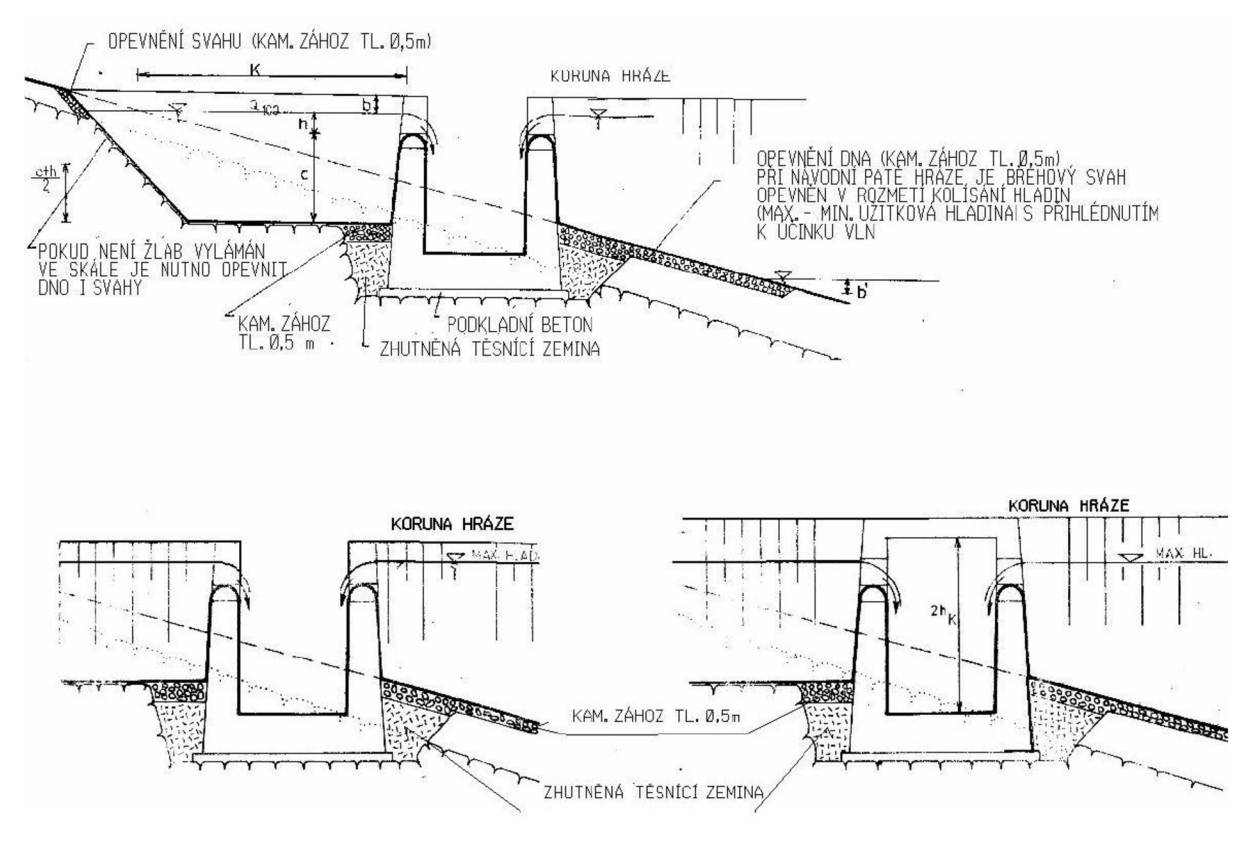

*Obrázek 5.11 Osazení přelivu do terénu [3]* 

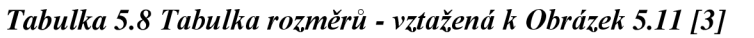

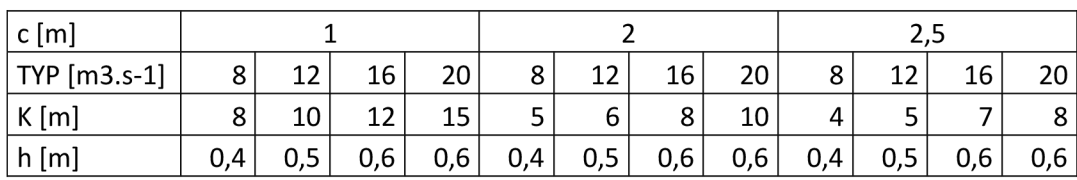

Popis navrženého stavebního objektu:

Stavební objekt bezpečnostního přelivu je situován v levé části hráze, jako kašnový bezpečnostní přeliv. Skládá se z přelivné hrany, spadiště, skluzu a odpadního koryta. Všechny betonové konstrukce, které procházejí hrází, splňují požadavky normy - stykové plochy mají sklon 10:1.

Koruna přelivu je navržena ve výšce maximální hladiny, tj. 431,5 m n.m. Délka přelivné hrany je 36,5 m se šířkou spadiště 4 m. Přepadovou část tvoří spadiště s délkou 74 m a sklonem 1%. Celá konstrukce je navržena z vodo stavebního betonu. Spadiště je vydlážděno dlažbou do betonu tl. 0,25 m.

Z důvodu ochrany proti promrzání jsou navržena zavazovací žebra v ose hráze do tělesa hráze. Šířka v základu je 2,0 m.

Skluz je o šířce 6 m se sklony 1:1. Kóta přechodné hrany je ve výšce 427,50 m n.m. Skluz má dva sklony, první 2,64% v délce 79,11 m. a druhý 2,14% v délce 53,32 m. Ve výšce 423,81 m n.m. dochází ke spojení s lichoběžníkovým korytem stávajícího toku. Řešení napojení těchto dvou koryt není cílem práce. Dno skluzu je opevněno zdrsněnou dlažbou (0,40 m) do betonu o tloušťce 0,20 m a to z důvodu zvýšených rychlosti pohybující se kolem 4,2 m.s<sup>-1</sup>. Opevnění je provedeno z důvodu bezpečnosti po celé délce koryta, kdy po 20 m bude umístěn příčný práh, jehož základ bude zasahovat do nezamrzne hloubky.

Základní parametry výpusti:

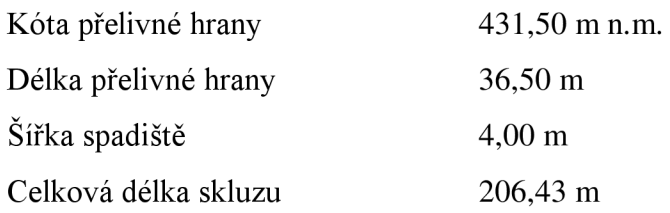

### **5.4.3 SO 03 VÝPUSTNÝ OBJEKT**

Výpustné zařízení slouží k úplnému vypouštění nádrže včetně odvodnění dna. Dále je možné spodní výpustí udržovat normální hladinu v nádrži. Kapacita výpustí umožňuje vypouštění průtoků do toku v souladu s požadavky kladenými na funkci nádrže, a to při všech, v úvahu přicházejících úrovní hladin. [3]

Jako výpustný objekt je zvolen uzavřený požerák, který je tvořen skříňovou konstrukcí, uzavřenou po celé výšce, s výjimkou vtokového otvoru u dna, chráněného česlovou stěnou.

Konstrukci požeráku tvoří šachta z vodostavebního armovaného betonu třídy C25/30 XFI (odolnost proti mrazu a rozmrazování), ocelová lávka, a navazující výpustné potrubí. Uzávěr tvoří dlužová stěna.

Výška požeráku je 6,90 m. Rozměry skříňové betonové konstrukce jsou obdélníkového půdorysu o rozměrech 2,35 x 1,60 m. Tloušťka stěn je 0,40 m a 0,45 m stěny, ve které je umístěno zavzdušňovací potrubí. Pro zlepšení stability je požerák zavázán do tělesa hráze křídly o délce 7,04 m. Délka přelivné hrany je 0,60 m. Dluže jsou dřevěné (dubové) fošny výšky 0,20 m a tloušťky 0,05 m které se volně zasouvají do dvou ocelových vodících drážek U profilu 65, upevněných na vnitřní straně šachty požeráku. Vzdálenost mezi dlužemi je 0,20 m a je vyplněna jílovým těsněním. Prázdnění nádrže, nebo změny hladiny je docíleno pomocí postupného vyhrazování dluží z drážek požeráku. Jako poklop požeráku je zvolen pozinkovaným rošt s možností uzamčení. Požerák je vybaven ocelovým žebříkem, který umožňuje vstup na dno požeráku a snadnou manipulaci s dlužovou stěnou. Dno požeráku na straně dopadu vodního paprsku je zpevněno dlažbou z lomového kamene. Nátok o výšce 1,00 m je chráněn česlovou stěnou se stejnou výškou česlí a roztečí česlic 90 mm.

Přístup na korunu požeráku je zajištěn schodištěm z vodostavebního betonu, který vede k ocelové lávce se zábradlím délky 17,0 m a šířky 1,0 m. Lávka je podepřena železobetonovým sloupkem.

Výpustné zařízení je navrženo tak, aby provedlo nejvyšší možný průtok. Je navržena diafragma, kdy je profil zúžen na DN 600 a následně rozšířen na DN 800. Jako těsnění dilatačních spar je použit gumový pás.

Základní parametry výpusti:

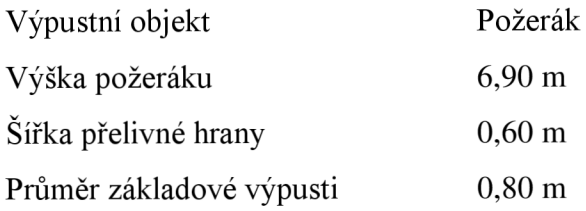

### **5.4.4 SO 04 ZÁTOPA**

Postavením hráze vzniká zátopa o ploše  $280,000 \text{ m}^2$  a maximálním objemu  $800,000 \text{ m}^3$ . Úprava dna nádrže nebude prováděna. Suchá nádrže má hlavní funkci zadržení vody při povodní a tím snižování N-letých průtoků. Její zátopa se bude obvykle zemědělsky využívat. V zátopě bude upraveno původní koryto, jako lichoběžníkové koryto o šířce dna 2 m, sklony svahů 1:1,5.

Základní parametry výpusti:

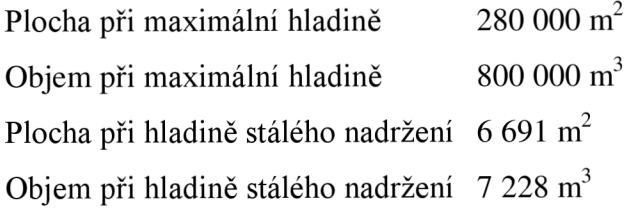

## **6. ZÁVĚ R**

V diplomové práci je navržena malá vodní nádrž, suchá nádrž s homogenní hrází výšky 8,0 m a sklonem svahů na návodním líci 1:3,7 a 1:2,2. Materiál, který je použit na hráz je možné těžit ze zemníku nádrže. Jedná se o jíl s nízkou až střední plasticitou (CL - Cl) V patě hráze je pro odvádění průsakových vod navržen drén DN 200. Šířka koruny hráze je 4,0 m a délka 267,50 m.

Pro bezpečné odvedení stoletého průtoku dosahujícího hodnot  $21,7 \text{ m}^3.\text{s}^{-1}$  je navržen v levé části hráze přeliv - kašnový přeliv o konstrukční délce 36,5 m a hloubce spadiště 3,0 m. Šířka spadiště je 4 m se sklonem dna 1% přecházející v lichoběžníkový skluz o šířce 6 m se sklony 1:1. Skluz má dva sklony, první 2,64% v délce 79,11 m. a druhý 2,14% v délce 53,32 m. Dále se napojuje na stávající koryto toku. Kašnový přeliv je navržen z vodohospodářského železobetonu jako monolitická konstrukce. Z důvodu ochrany proti promrzání jsou vose na odpadním korytě procházejícím hrází navrženy zavazovací žebra. Šířka v základu je 2,0 m.

Výpustným zařízením je uzavřený požerák situovaný do nejnižší kóty zátopy, která se nachází ve středu hráze. Požerák je navržen stejně jako bezpečnostní přeliv z vodostavebního betonu jako monolitická konstrukce s dlužemi z dubového dřeva o výšce 0,20 m. Dluže se volně zasouvají do dvou ocelových vodících drážek U profilu 65, upevněných na vnitřní straně šachty požeráku. Vzdálenost mezi dlužemi je 0,20 m a je vyplněna jílovým těsněním. Konstrukční výška je 6,90 m. Požerák je od výpustného zařízení oddělen diafragmou. Výpustné potrubí je o DN 800 (minimální hodnota pro suché nádrže).

Stávající koryto v zátopě bude upraveno v lichoběžníkové koryto o šířce dna 2 m a sklonu svahů 1:1,5.

Navržená malá vodní nádrž, suchá nádrž, bude plnit funkci protipovodňovou. Transformuje povodňovou vlnu ze 100-leté na 10-ti letou.

## **7. POUŽIT Á LITERATUR A**

[I] DEMEK , Jaromír; MACKOVČIN, Peter, a kolektiv. Zeměpisný lexikon ČR: Hory a nížiny. 2. vyd. Brno : AOPK ČR, 2006. 582 s. ISBN 80-86064-99-9.

[2] CULEK , Martin. Biogeografické členění České republiky. 1 .vyd. Praha: Agentura ochrany přírody a krajiny ČR, 2005, 589 s. ISBN 80-860-6482-4.

[3] Doležal, P. Rybníky a účelové nádrže (Modul 01). Brno: VUT , 2007; 155s.

[4] ŘÍHA, J.; SEDLÁČEK, M. ; SMRŽ, P.; VESELÝ, R.; ŽATECKÝ, S., Návrh a realizace suchých nádrží z pohledu technickobezpečnostního dohledu, Akademické nakladatelství CERM, s.r.o., 2014, 126 s. ISBN 978-80-7212-600-2.

[5] ČHMÚ

[6] Starý, M . Nádrže a vodohospodářské soustavy (Modul 01). Brno: VUT , 2006, 120s.

Technické normy:

[7] ČSN 75 2310

[8] ČSN 75 2410

[9] TNV 75 2415

Internetové zdroje:

[10] <http://www.hec.usace.army.mil>

[11] [geoportal.gov.cz](http://geoportal.gov.cz)

[12] [mapy.nature.cz](http://mapy.nature.cz) 

[13] [heis.vuv.cz](http://heis.vuv.cz)

[14] [geology.cz](http://geology.cz)

## **SEZNAM TABULEK**

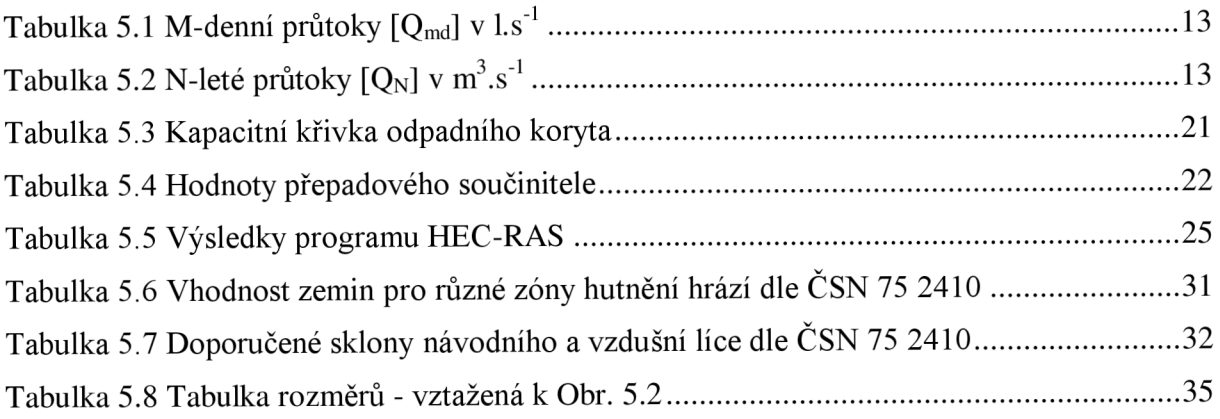

## **SEZNAM OBRÁZKŮ**

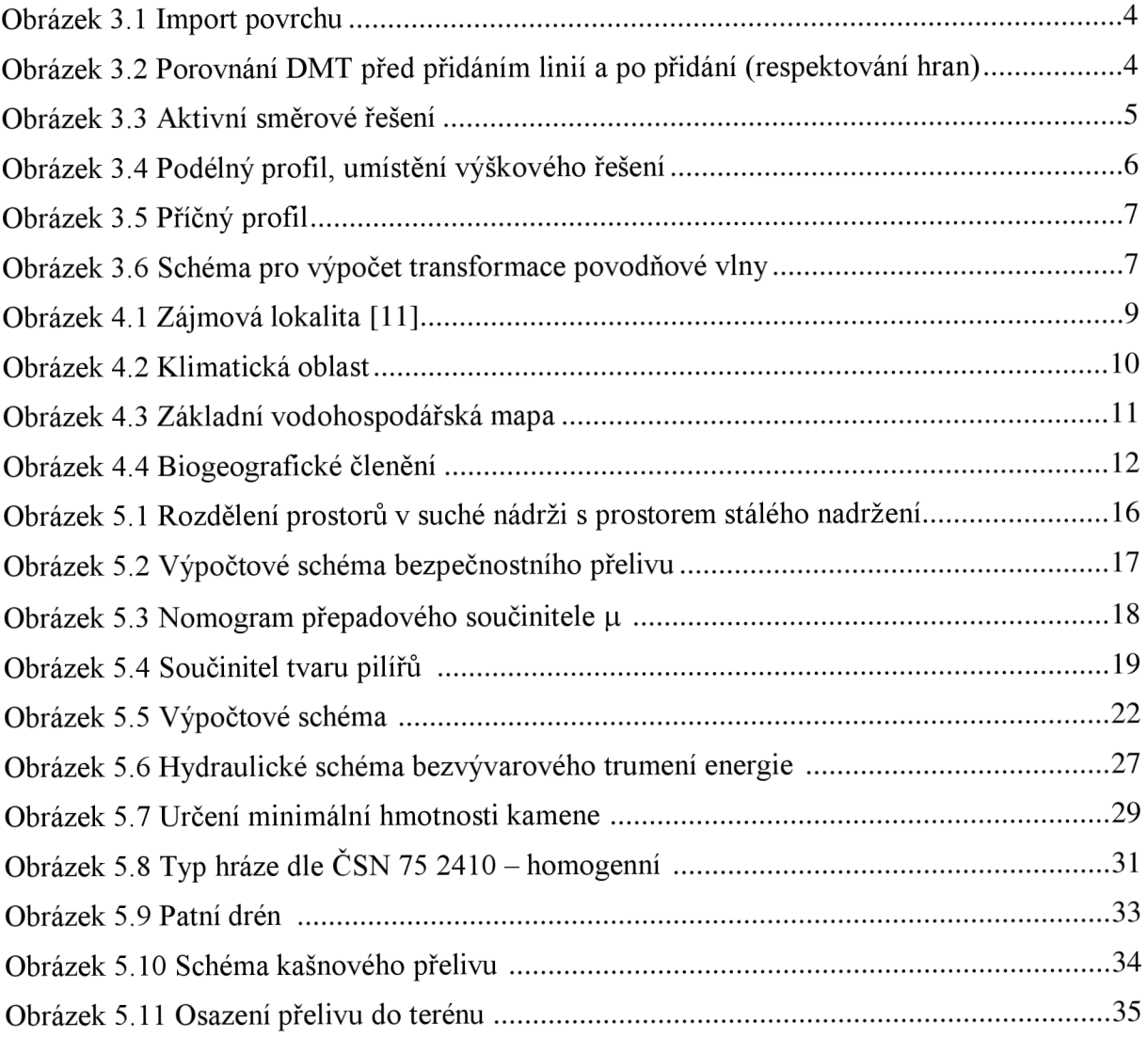

## **SEZNAM GRAF**Ů

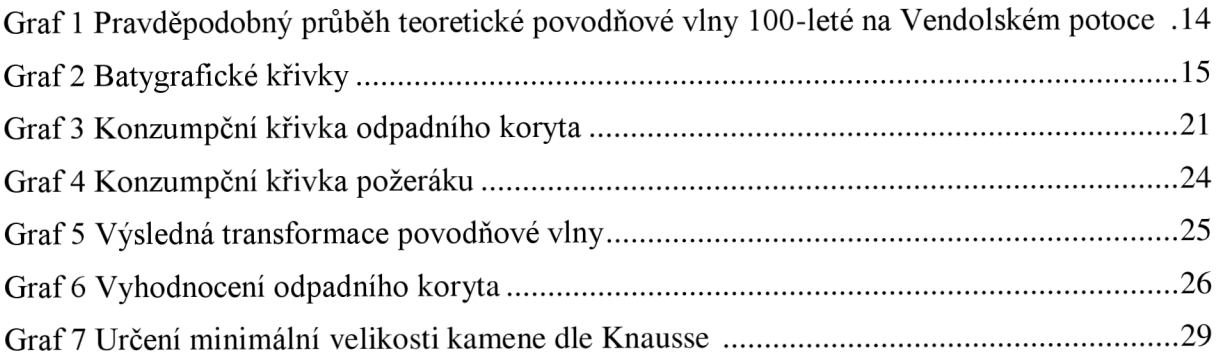

## **SEZNAM PŘÍLOH**

P 1 Geologická mapa

P<sub>2</sub>IGP

Výkresová část:

- A.1. PŘEHLEDNÁ SITUACE, M 1:2000
- A.2. PODROBNÁ SITUACE, M 1:1000
- A.3. PODÉLNÝ PROFIL HRÁZÍ, M 1:1000/100
- A.4. PODÉLNÝ PROFIL ZÁTOPOU, M 1:1000/100
- A.5. PODÉLNÝ PROFIL BEZPEČNOSTNÍM PŘELIVEM, M 1:1000/100
- A.6. VZOROVÝ PŘÍČNÝ ŘEZ HRÁZÍ, M 1: 100
- A.7. PŘÍČNÉ PROFILY HRÁZÍ, M 1: 100
- A. 8. PŘÍČNÉ PROFIL Y ZÁTOPOU, M 1: 100
- A.9. PŘÍČNÉ PROFIL Y BEZPEČNOSTNÍM PŘELIVEM, M 1: 100
- A. 10. SCHEMATICKÝ VÝKRES SPODNÍ VÝPUSTI, M 1: 50